# **Tforce4 U 775**使用手冊

# **FCC Information and Copyright**

This equipment has been tested and found to comply with the limits of a Class B digital device, pursuant to Part 15 of the FCC Rules. These limits are designed to provide reasonable protection against harmful interference in a residential installation. This equipment generates, uses and can radiate radio frequency energy and, if not installed and used in accordance with the instructions, may cause harmful interference to radio communications. There is no guarantee that interference will not occur in a particular installation.

The vendor makes no representations or warranties with respect to the contents here and specially disclaims any implied warranties of merchantability or fitness for any purpose. Further the vendor reserves the right to revise this publication and to make changes to the contents here without obligation to notify any party beforehand.

Duplication of this publication, in part or in whole, is not allowed without first obtaining the vendor's approval in writing.

The content of this user's manual is subject to be changed without notice and we will not be responsible for any mistakes found in this user's manual. All the brand and product names are trademarks of their respective companies.

### 附件 λ FDD 数据线 x 1 λ HDD 数据线 x 1 λ SPDIF 数据线 x 1 (可选) λ 用户手册 x 1

- λ 串行 ATA 数据线 x 1
- λ 串行 ATA 电源数据线 x1
- λ 驱动光盘 x 1
- λ ATX 机箱后置 I/O 弹片 x 1
- λ USB 2.0 数据线 x 1 (可选)
- 
- $\lambda$  串行 ATA 电源转换数据线 x 4 (可选)

*Biostar T* 系列 *TForce U 775* 

# 月录

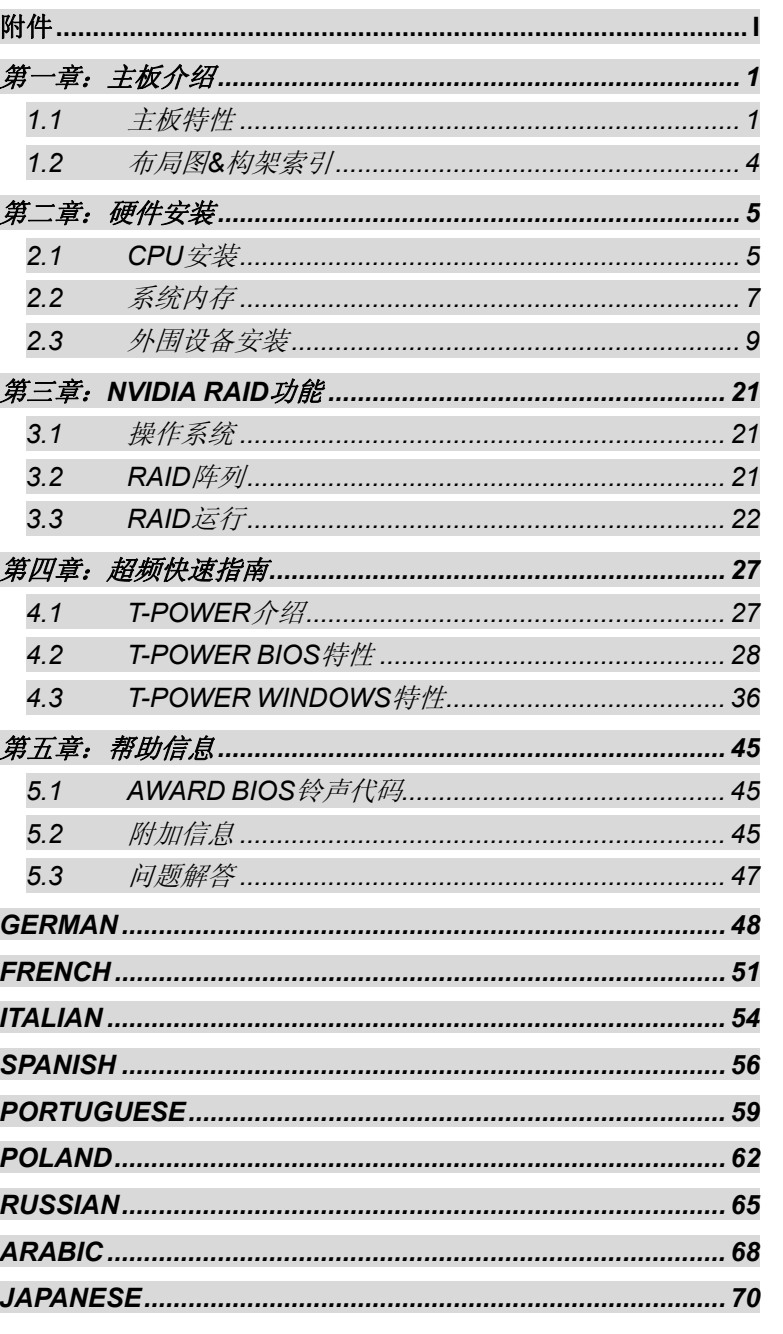

# 月录

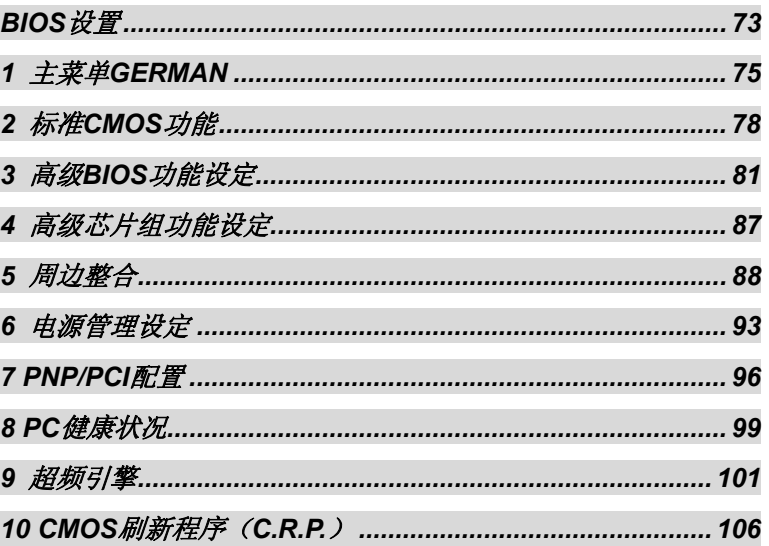

# 第一章**:** 主板介绍

# *1.1* 主板特性

### **CPU**

- λ 支持 LGA 775。
- λ 支持 Intel Pentium 4 处理器和 Celeron D。
- λ 支持双核 CPU。
	- 支持 Pentium D
	- 支持 Pentium EE
- λ 以下为前置总线的频率范围:
	- 533MT/s (133MHzCore Clock)
		- 800MT/s (200MHzCore Clock)
		- 1066MT/s (266MHzCore Clock)
- λ 支持超线程技术(HT)。
- λ 支持 Execute Disable Bit 技术 (XD)。
- λ 支持 Enhanced Intel SpeedStep®技术(EIST)。
- λ 支持 Intel Extended Memory 64 技术(Intel EM64T)。

# 芯片组

- λ 北桥: nForce4 SPP Ultra。
- λ 南桥: nForce 430 / nForce 410。
	- 支持 NVIDIA nTune Utility。
	- 支持 NVIDIA Firewall.(nForce 430 Only)。
	- 支持 NVIDIA Secure Networking 处理器(nForce 430
		- Only)。

### 操作系统

λ 支持 Windows 2000 和 Windows XP。 注意*:* 不支持 *Windows 98SE* 和 *Windows ME*。

### 尺寸

λ ATX Form 规格: 30.48cm (L) x 24.38cm (W)。

### 系统内存

- λ 支持双信道 DDR。
- λ 支持 DDR2 533/667。
- λ 最大内存容量为 4GB, 支持 4 个 DIMM 插槽。

### 高级 **I/O** 控制器

- λ 芯片组: ITE IT8712F.
- λ 环境控制,
	- H/W 监控
	- 风扇速度控制器
	- ITE's "智能保护" 功能

# 串行 **ATA II**

λ nForce 430 / nForce 410 支持 SATA 2.0 规格, 数据传输率为 3Gb/s。

### 板载 **AC'97** 音效芯片

λ 芯片组: ALC850, 支持 8 声道音频输出。

### **IDE**

λ 2 个板载接口支持 4 个 IDE 磁盘驱动器。

λ 支持 PIO 模式 0-4, Block 模式和 Ultra DMA 33/66/100/133 总线控 制模式。

### **10/100 LAN PHY**

λ PHY: Realtek 8201CL / Marvell 88E3016(可选). 支持 ACPI 电源 管理。

### 安全性能

- λ NVIDIA 防火墙技术(nForce 430 Only)
	- 本地防火墙解决方案,过滤未经许可的通信,保护 PC 防止 入侵。
- λ NVIDIA Active Armor (nForce 430 Only)
	- 增强网络安全性,给用户提供一个即快又安全的网络环境。

# **NVIDIA RAID** 技术

- λ RAID 0 加快高级系统的运行速度。
- λ RAID 1 支持磁盘镜像数据备份功能。

支持 SATA 和 ATA-133 磁盘控制器规格。

- λ RAID 0+1 加速和反映最高冗余。(nForce 430 only)
- λ RAID 5 提供智能数据保护和最佳数据存储(nForce 430 only)

### 内部板载 **I/O** 接口

- λ 1 个 PCI-Express x16 插槽: PCI-Ex16-1。
- λ 2 个 PCI-Express x1 插槽: PCI-Ex1\_1 和 PCI-Ex1\_2 插槽。
- λ 1 个 SPDIF-Out 接口和 1 个 SPDIF-In (可选)接口。
- λ 1 个 CD-ROM 音频输入接口。
- λ 2 个 Ultra DMA 133/100/66/33 IDE 接口。
- λ 4 个 PCI 插槽。
- λ 4 个 SATA II 端口。(nForce 410 供给 2 个 SATA II 端口。)

### 后置面板 **I/O** 接口

- λ 1 串行 Port。
- λ 1 个打印机接口。
- λ 1 个 RJ-45 网络插孔。
- λ 1 个 PS/2 鼠标接口。
- λ 1 个 PS/2 键盘接口。
- λ 4 个 USB 2.0 接口。
- λ 6 个音频支持 8 声道音频输出设备。

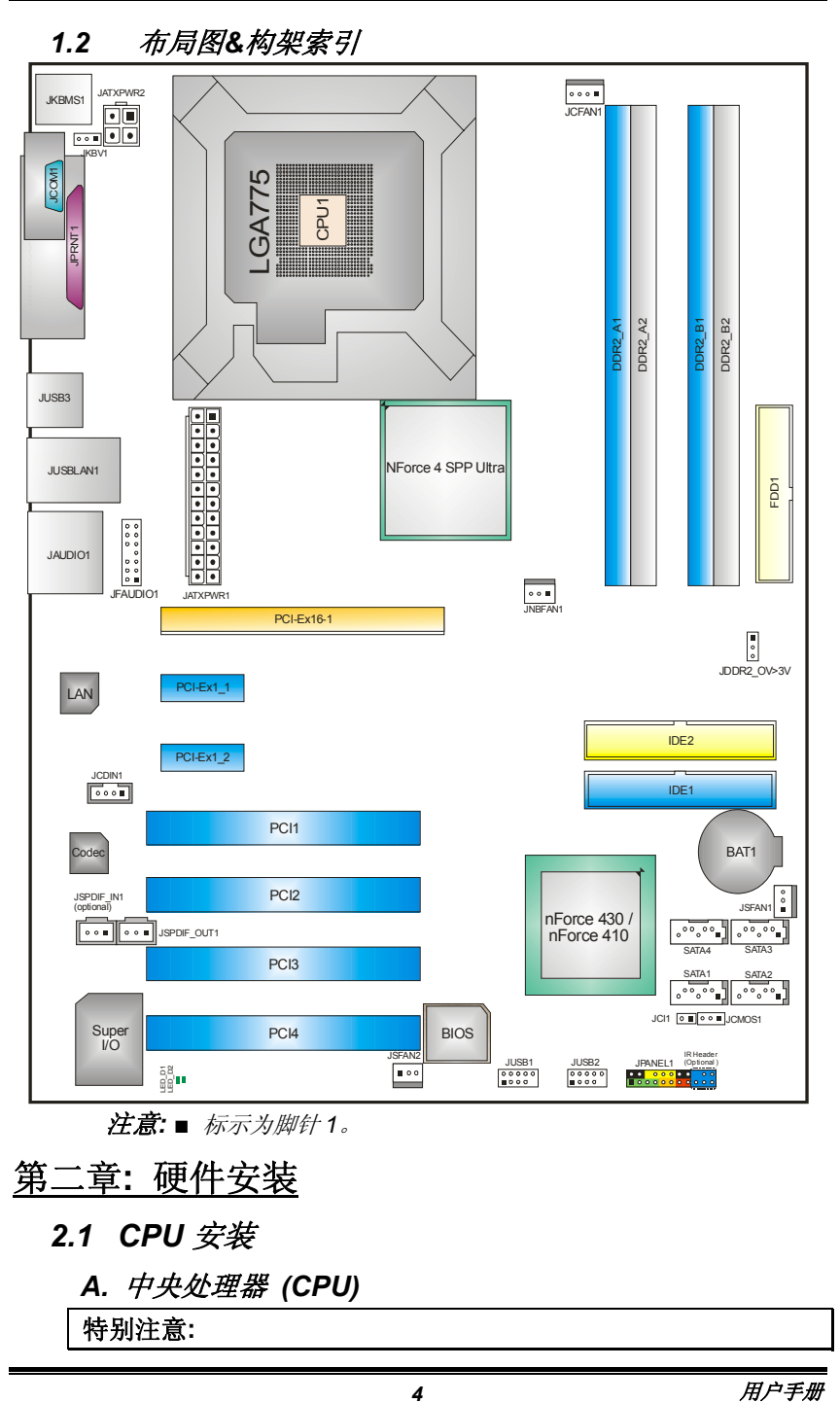

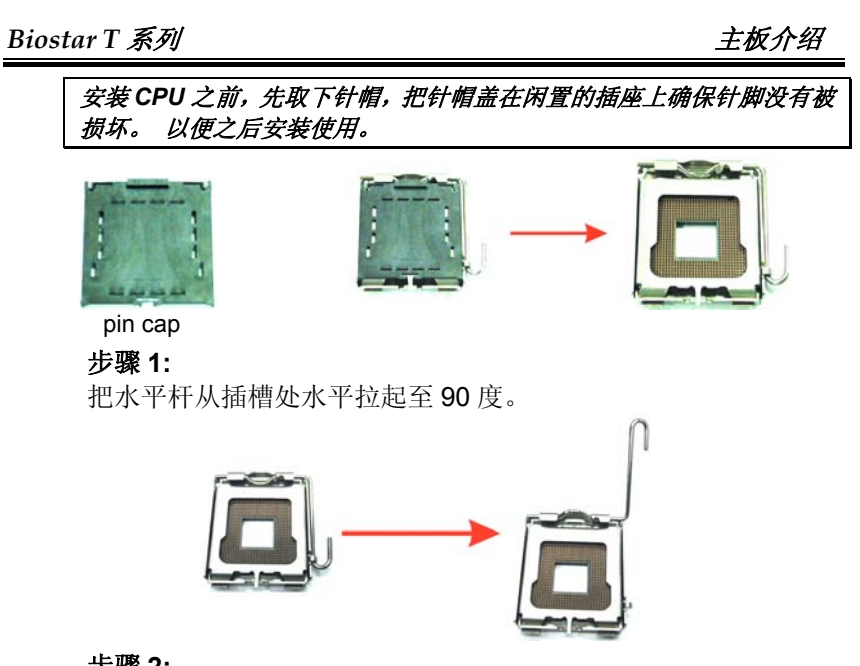

## 步骤 **2:**

找出插座边缘的三角缺口,金色的点应指向此三角缺口边缘。 CPU 必须安装正确的方向放入。

步骤 *2-1:*

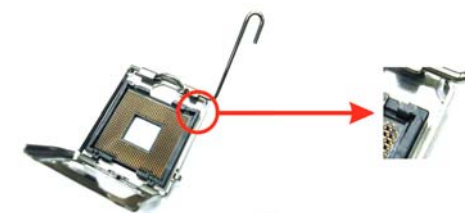

步骤 *2-2:*

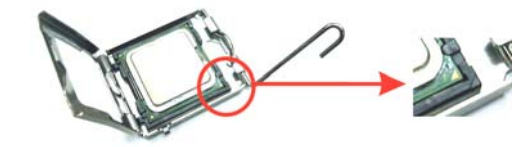

*Biostar T* 系列 主板介绍

### 步骤 **3:**

固定 CPU, 把拉杆闭合完成安装。

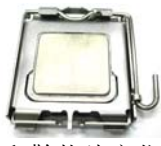

步骤 **4:** 将 CPU 风扇和散热片定位在 CPU 上,CPU 风扇的电 源线连接至 JCFAN1 接口处,完成安装。

### *B.* 风扇接头

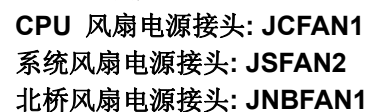

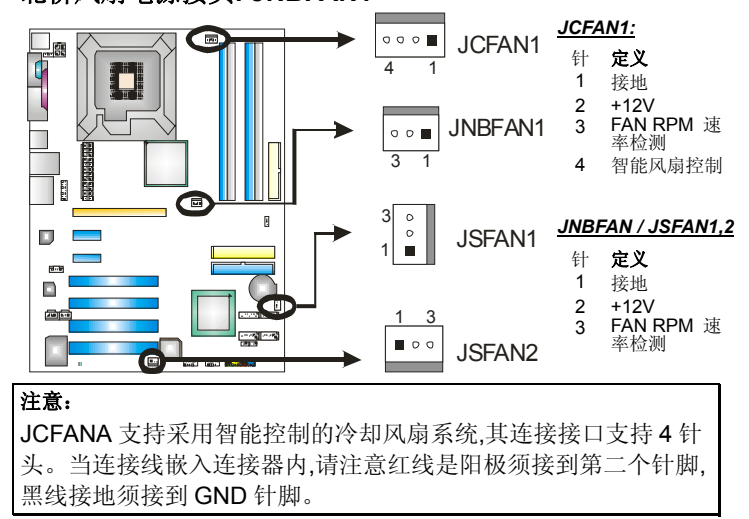

*2.2* 系统内存

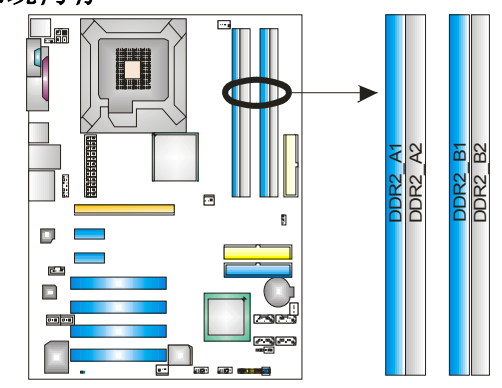

# *A. DDR 2* 模组

1. 向外推开固定夹,打开 1 个 DIMM 插槽。将 DIMM 按顺序放在插槽上, 使 DIMM 切口与插槽凹口匹配。

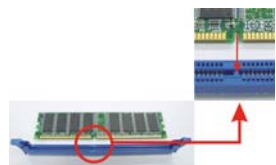

2. 垂直插入 DIMM 并固定好,直到固定夹跳回原位,DIMM 就位。

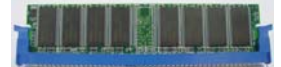

### 注意*:*

为移动 *DDR* 模组*,*在插槽外两边同时推压 *Ejector Tabs ,*把内存模 组垂直拉出。

# *B.* 内存容量

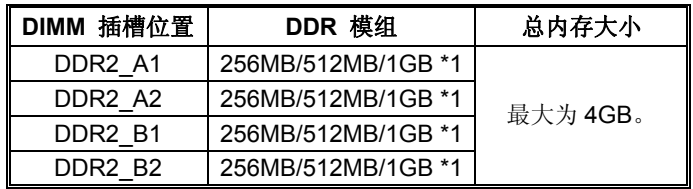

## *C.*双信道内存安装

为激活主板双信道功能,内存模组务必符合以下要求:

信道 1 (DDR2\_A1&DDR2\_A2) 与信道 2 DDR2\_B1&DDR2\_B2) 的内存模组容量相同

### 其内存模组密度相同。

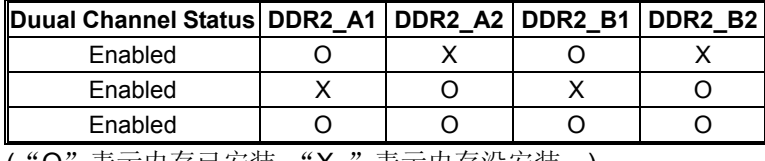

("O"表示内存已安装, "X "表示内存没安装。)

DRAM 内存模组总线宽度务必相同(x8 或 x16)。

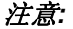

在双信道内存模组上使用不同的内存芯片*,*将导致系统性能的不稳 定。

# *2.3* 外围设备安装

# *A.* 插卡和 *I/O* 插槽*:*

### 硬盘接口: *FDD1*

此主板提供一个标准的软驱接口,支持 360K, 720K, 1.2M, 1.44M 和 2.88M 类型的软盘。此接口支持被提供的软驱数据线。

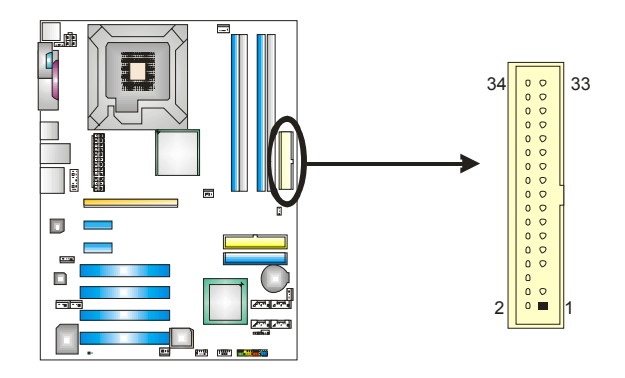

### 硬盘接口 *s: IDE1/IDE2*

此款主板有一个 32 位增强型的 PCI IDE 控制器,可提供 PIO 模式 0~5, 总线控制模式和 Ultra DMA 33/66/100/133 功能.它有两个硬盘接口: IDE1 (主)和 IDE2 (从).

IDE 接口可以联接主\从硬盘驱动器,所以你可以同时联接达 4 个硬盘 驱动器.第一个硬盘驱动器通常被联接至 IDE1.

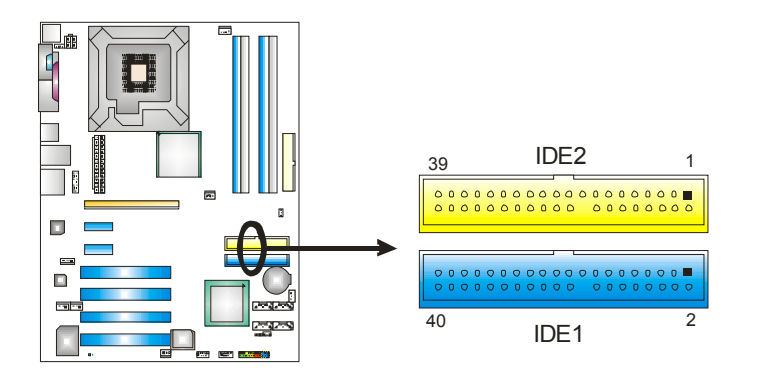

# 外围设备互联插槽*: PCI1~PCI4*

此主板配有 4 个标准的 PCI 插槽。PCI 既是外部互联设备,也是一个扩 展卡总线标准.PCI 插槽为 32 位。

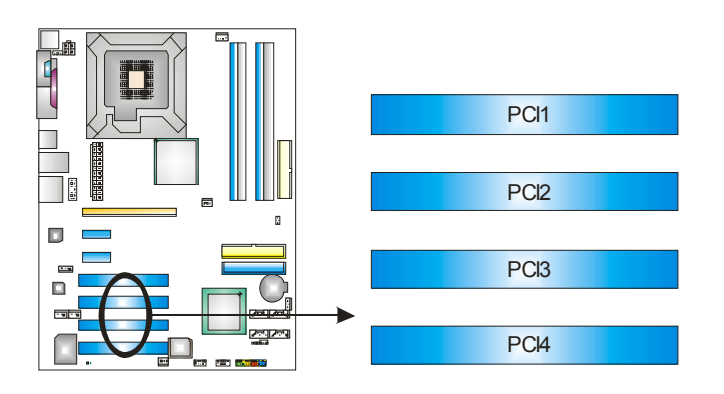

# *PCI-Express* 插槽*: PCI-Ex16-1/PCI-Ex1\_1/PCI-Ex1\_2*

### **PCI-Ex16-1:**

- 符合 PCI Express 1.0a 规范。
- 单向最大带宽为 4GB/s 。

## **PCI-Ex1\_1/PCI-Ex1\_2:**

- 符合 PCI Express 1.0a 规范。
- 单向带宽为 250MB/s 。

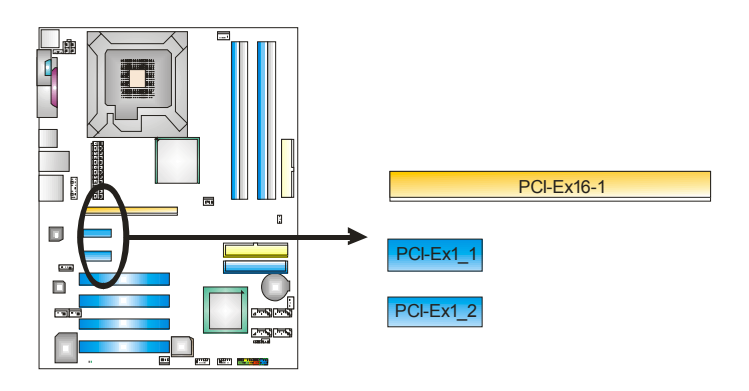

# *B.* 接口和跳线*:*

# 跳线安装

下面的图解将引导您如何安装跳线。当跳冒放置在针脚上时,跳线为闭 合(close)状态。否则跳线为(open)状态

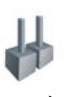

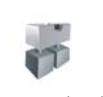

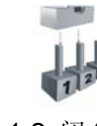

Pin 打开 Pin 闭合 Pin1-2 闭合

## *ATX* 电源接口 *: JATXPWR1*

此连接器允许用户连接 ATX 电源供应的 24 针脚电源接口。

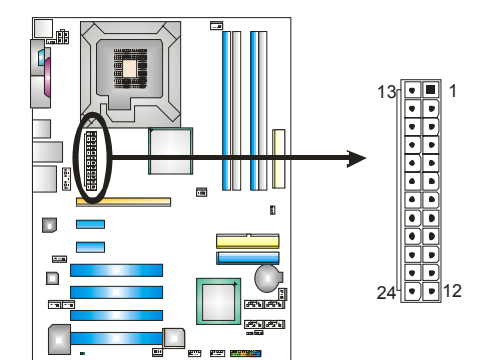

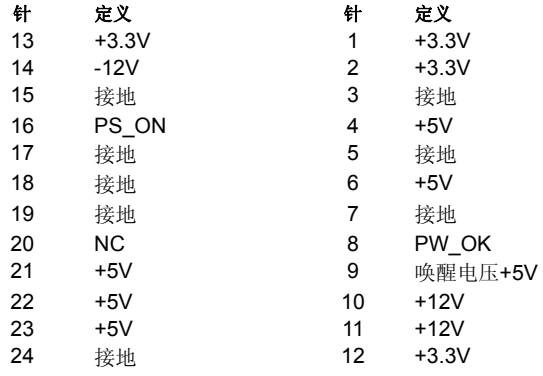

# *ATX* 电源接口*: JATXPWR2*

连接此连接器将提供 12V 电压给 CPU 电路。

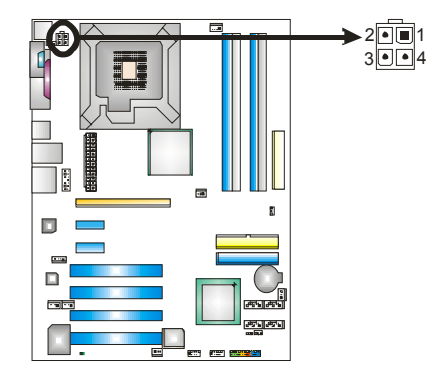

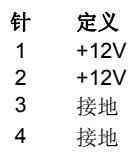

### *PS/2* 键盘*/*鼠标电源跳线*: JKBV1*

**Pin 1-2 闭合: PS/2** 键盘和鼠标使用+5V 电压。 **Pin 2-3 闭合: PS/2** 键盘和鼠标使用+5V 唤醒电压。

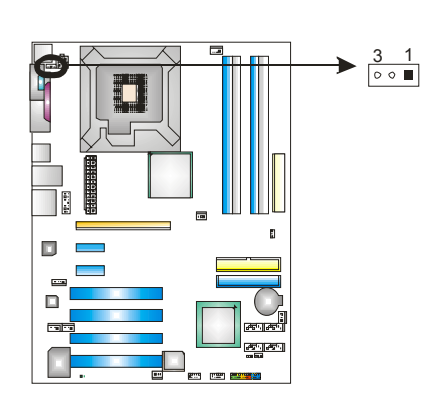

 $\circ$   $\overline{\circ}$ Pin 1-2 闭合

 $\frac{3}{\boxed{00}}$ <u>ו ■ العظا</u><br>Pin 2-3 闭合

注意:为了支持"键盘/鼠标 的开机功能", "JKBV1" 跳 冒应该放置在 针脚 2-3。

# 前置面板音频输出接头*: JAUDIOF1*

用户将连接器连接 PC 前置音频输出时,此时后置面板音频不输出。

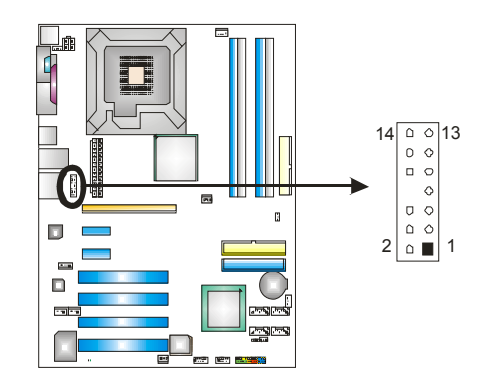

### 针 定义 けんこう せんだい けんじょう けんさん けんさん かんじょう けんさん せいじょう せいじょう せいじょう せいじょう せいじょう せいじょう けんきょう はんしゃ けんきょう

- <sup>14</sup>左声道输入/ 左声道输入/<br>后置扬声器(左) 13 后置扬声器
- 12 右声道输入/后置扬声器 11 右声道输入/<br>12 (右) 后置扬声器
- <sup>10</sup>左声道输出/ 左声道输出/<br>扬声器输出(左) 9 扬声器输出
- 8 Key 7 Reserved
- <sup>6</sup>右声道输出/
- 
- 
- 

- 后置扬声器(左)
- 
- 后置扬声器(右)
- 
- 扬声器输出(左)
- 
- 有声道输出/<br>扬声器输出(右) 5 扬声器输出
- 扬声器输出(右) 4 音频电源 3 Mick 电源/低音
- 2 接地 1 Mic in/center

# *CD-ROM* 音频输入接头*: JCDIN1*

此连接器允许用户连接多种设备以取声源,如 CD-ROM, DVD-ROM, PCI 声卡, PCI TV 调谐卡等。

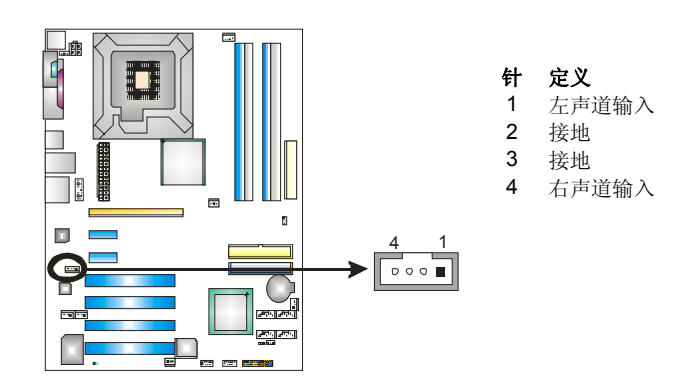

### 前置 *USB* 接头*: JUSB1~JUSB2*

PC 前置面板有附加 USB 数据线,可像 USB 读卡器连接 USB 设备。

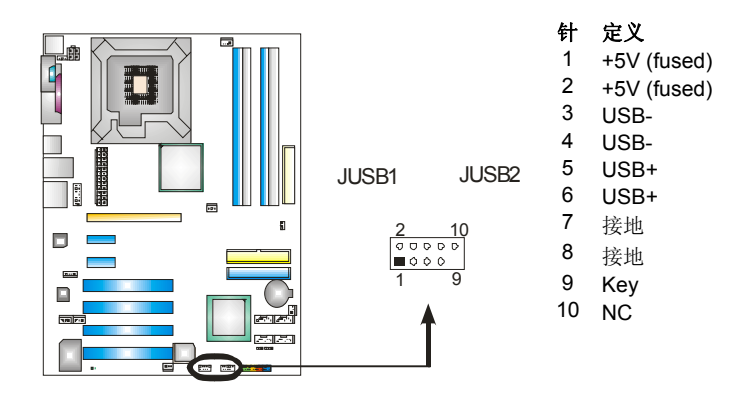

# 数字音频输出接口*: JSPDIF\_OUT1*

此连接器允许用户连接 PCI 支架 SPDIF 输出接头。

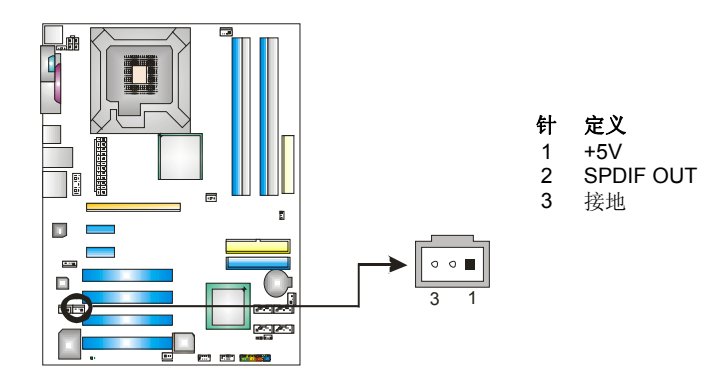

数字音频输入接口*: JSPDIF\_IN1 (*可选*)*  此连接器允许用户连接 PCI 支架 SPDIF 输出接头。

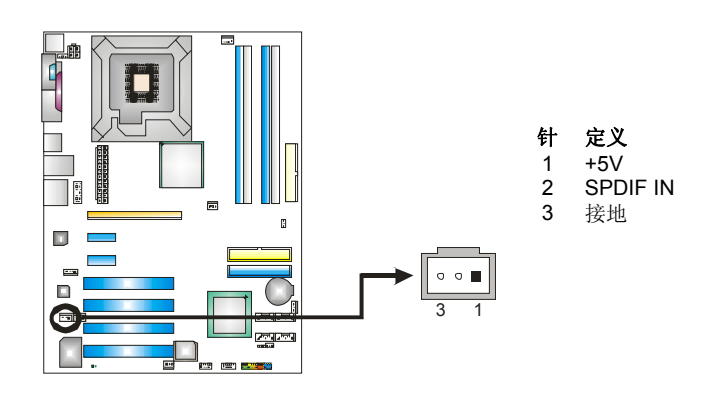

### *JPANEL1:* 前置面板接口

此 16 针脚连接器包含开机, 重启, 硬盘指示灯, 电源指示灯, 睡眠按 钮, 扬声器和 IrDA 接口。PC 前置面板含开关功能。

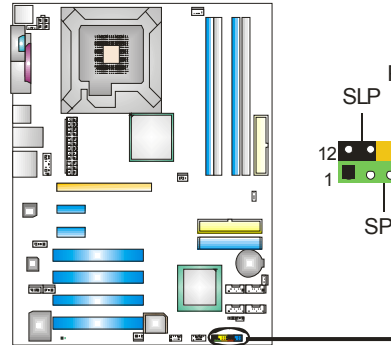

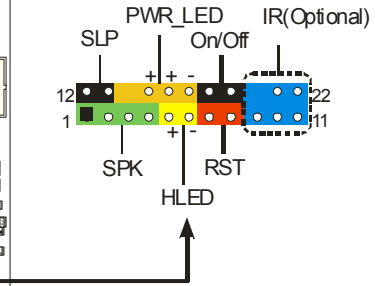

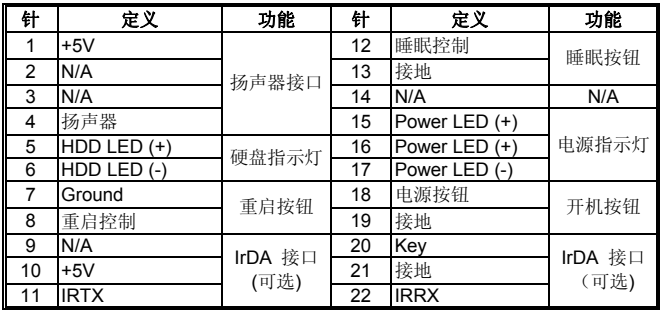

### 串行 *ATA* 接口*: JSATA1~JSATA4*

芯片提供的 SATA 控制器,此主机板有一个 4 信道、SATA 界面的 PCI 到 SATA 的控制器。它符合 SATA 2.0 规格,数据传输速度为 3.0Gb/s。

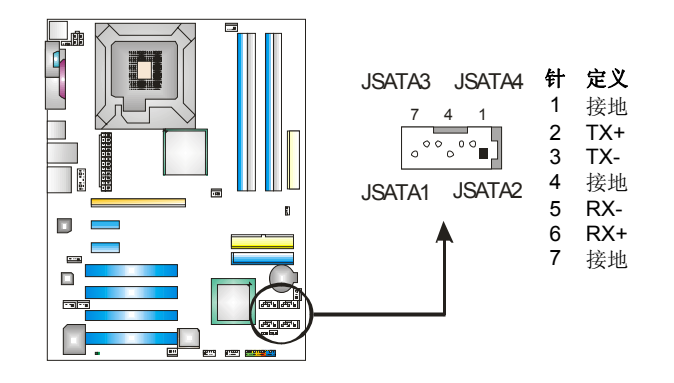

### 机箱打开接头*: JCI1*

可监控机箱打开状况。如打开,将记录到 CMOS 中并在下次开机时提 醒。

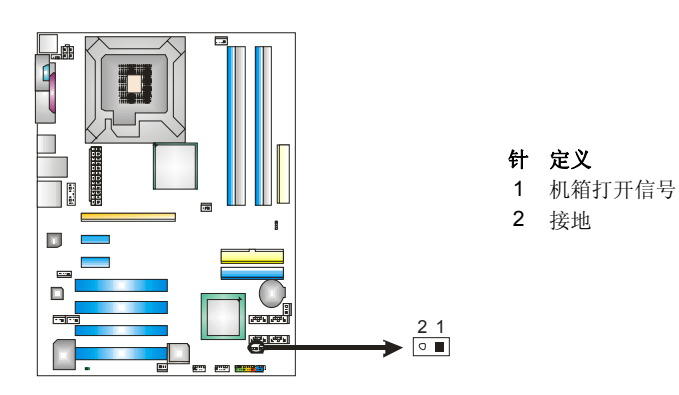

### 刷新 *CMOS* 跳线*: JCMOS1*

针脚 2-3 通过跳线相连,用户可清除 BIOS 安全设置和 CMOS 数据, 请据下列程序执行以免损坏主板。

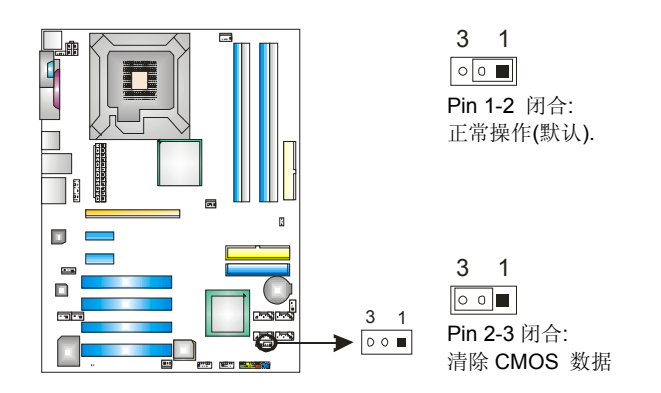

### ※ ※刷新 **CMOS** 流程**:**

- 1. 断开 AC 电源线。
- 2. Pin 2-3 闭合。
- 3. 等待 5 秒钟。
- 4. Pin 1-2 闭合。
- 5. 接通 AC 电源。
- 6. 重新设置密码或清除 CMOS 数据。

# 内存电压定制接头*: JDDR\_OV>3V*

当进行内存电压超频时, 请让跳帽置于 Pin1-2 闭合状态.默认设置为 Pin2-3 闭合。

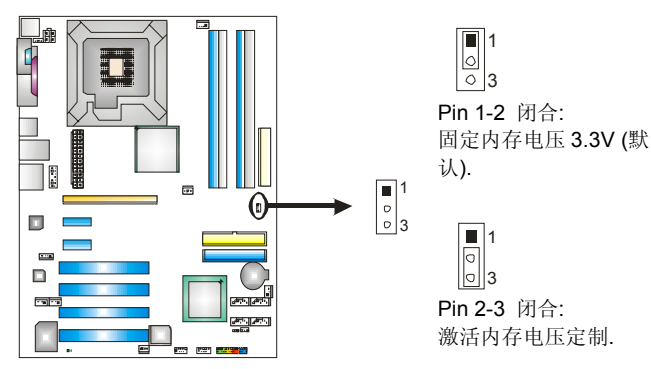

注意*:* 

- 1. 当"JDDR\_OV>3V"跳帽置于 Pin 2-3, 内存电压可在 CMOS 设置下手动调整。
- 2. 当"JDDR\_OV>3V" 跳帽置于 Pin 1-2, 内存电压将自动定 位于 3.3V, 且不能在 CMOS 设置下调整。

在设置内存电压超频前,请确保您的 DDR 支持 3V 电压。(联系 您的内存模组供应商了解相关信息)

# 板载 *LED* 指示灯

主板上有 4 个 LED 指示灯显示系统状态。.

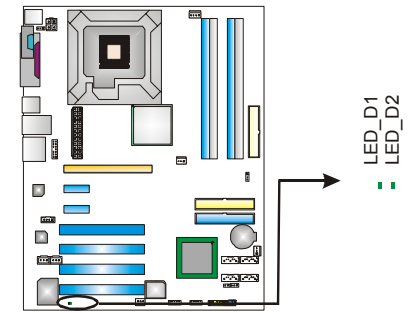

## **LED\_D1** 和 **LED\_D2:**

2 个 LED 显示系统电源诊断程序。 请查阅以下表格(不同信号):

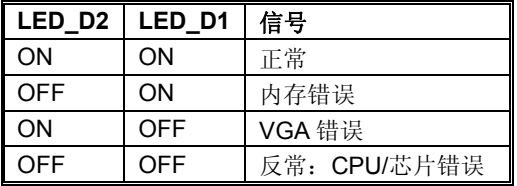

# 第三章**: NVIDIA RAID**功能

# *3.1* 操作系统

支持 Windows XP Home/Professional Edition 和 Windows 2000 Professional

# *3.2 RAID* 阵列

NVRAID 支持以下 RAID 阵列类型:

**RAID 0:** RAID 0 带区集可以提高磁盘的读写速度。

**RAID 1:** RAID 1 就是镜像。

**RAID 0+1:** RAID 0+1 同时具有 RAID 0 和 RAID 1 的优点。

**RAID 5:** RAID 5 提供容错和更多的磁盘利用空间。provides fault tolerance and better utilization of disk capacity.

**Spanning (JBOD):** JBOD 将不同的磁盘将驱动器合并成一个逻 辑驱动器。

# *3.3 RAID* 运行

# *RAID 0:*

创建带区集,在同一时间内向多块磁盘写入数据,通过把数据 分成多个数据块(Block)并行写入/读出多个磁盘以提高访问磁 盘的速度分散到所有的硬盘中同时进行读写,在整个磁盘陈列 建立过程中,以系统环境为基础,指数的大小决定了每块磁盘的 容量。

此技术可减少整个磁盘的存取时间和提供高速带宽.

### 性能及优点

- 驱动器*:* 最少 1 块硬盘, 最多达 6 或 8 块。
- *Uses:* 使用 RAID 0 来提高磁盘的性能和吞吐量,但没有冗余或错 误修复能力。
- 优点*:* 增加磁盘的容量。
- *Drawbacks:* 整个系统是非常不可靠的,如果出现故障,无法进行 任何补救。整个数据都会丢失。
- 容错*:* No。

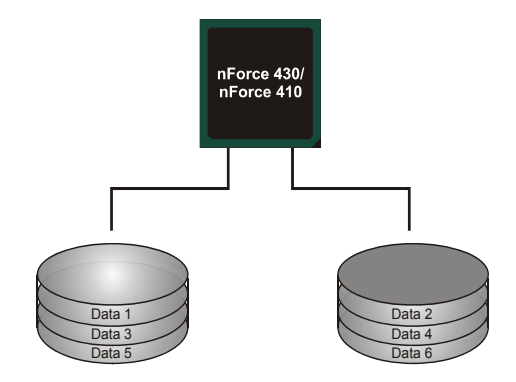

### *RAID 1:*

每次读写实际上是在磁盘陈列系统中(RAID 1),通过 2 个磁盘驱 动器并行完成的。 RAID 1 或镜像模式能够自动对数据进行备 份,通过将一块硬盘中的数据完整复制到另外一块硬盘实现数 据的冗余。假如由于硬盘的损坏,导致驱动失败,或是容量过 大,RAID1 可以提供一个数据备份。

RAID 技术可以应用于高效方案,或者可以作为自动备份形式, 代替冗长的,高价的且不稳定的备份形式。

## 性能及优点

- 驱动器*:* 最少 2 块硬盘, 最多 2 块。
- 使用:RAID 1 是理想的小型数据库储备器或应用在有容错能 力和小容量方面。
- 优点*:* 提供 100%的数据冗余。即使一个磁盘控制器出现问题, 系统仍然可以使用另外一个磁盘控制器继续工作。
- 缺点*:* 2 个驱动器替代一个驱动器储存的空间,在驱动重建期间 系统的性能有所下降。
- 容错*:* Yes。

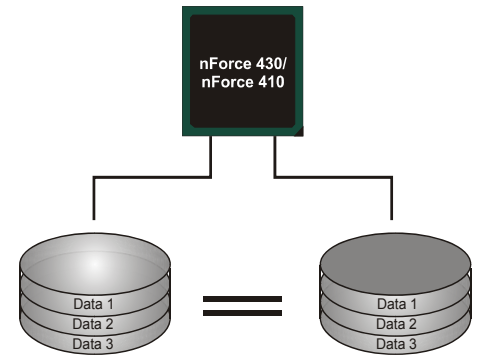

## *RAID 0+1:*

RIAD 0/1 模式是对 RIAD 0/ RIAD 1 两种不同模式的结合,可以 同时支持带区集和镜像,这样既可以提升速度又可以加强数据 的安全性。

## **Features and Benefits**

- 驱动器*:* 最少 4 块硬盘, 最多 6 或 8 块。
- 优点*:* 容量和性能的优化允许冗余的自动化.在一个阵列,可以同 时使用其它的 RAID,并允许剩余的磁盘。
- 缺点*:* 数据冗余是 RAID1 磁盘空间的两倍。
- 容错*:* Yes。

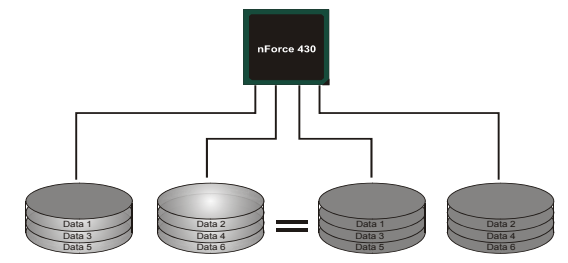

### *RAID 5:*

RAID 5 数据块和奇偶块信息跨 3 块或更多块驱动器。奇偶校验 数据分散分布在磁盘阵列的全部硬盘。容错的维护是由确保数据 块传输奇偶块信息实现的,此信息被放置在不同于那些自身可以 储存信息的驱动盘里。

# 性能及优点

- 驱动器*:* 最少 3 块硬盘。
- **使用: RAID 5** 被推荐用于事物处理和普通操作服务。
- 优点*:* 一个理想的最佳性能的结合,最佳容错,大容量和最快 存储效率。
- 缺点*:* 个别资料区块的传输速率和单一硬盘相同,写入的效能 会取决于 CPU 的速度。
- 容错*:* Yes.

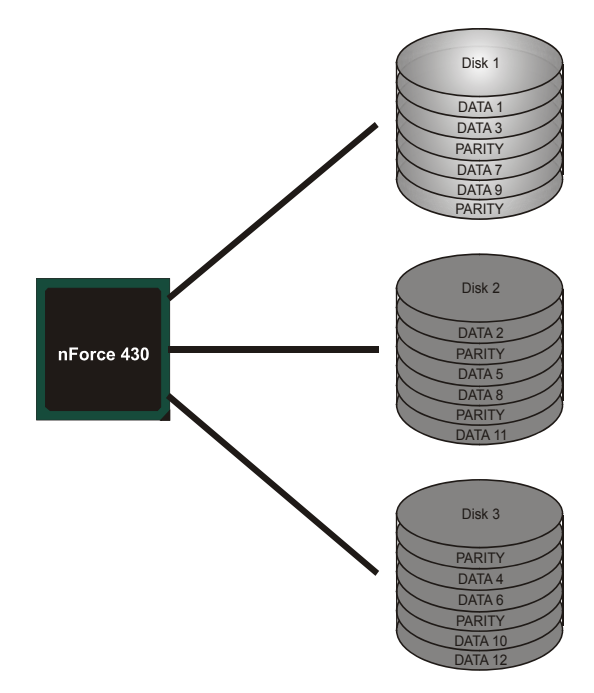

### *Spanning (JBOD):*

JBOD "磁盘合并". 每个驱动器的存取如一个SCSI主机总线适配 器.当需要独立的驱动配置时,是很有用的。但不会提高速度及容 错能力。

## 性能及优点

- 使用*:* JBOD 与奇数的驱动器连接,将提高其效率.。
- 优点*:* JBOD 能够与奇数的驱动器相联合,使用驱动器最大的容 量。
- 缺点*:* 很难同时使用多个驱动器,性能方面没什幺优势。
- 容错*:* Yes。

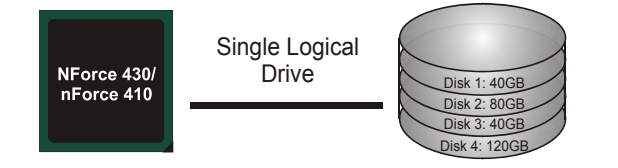

※ 更多安装细节,请查阅**Driver CD**或进入 [http://www.nvidia.com/page/pg\\_20011106217193.html](http://www.nvidia.com/page/pg_20011106217193.html)下载"**NVIDIA nForce Tutorial Flash**"**.** 

# 第四章**:** 超频快速指南

### *4.1: T-POWER* 介绍

*Biostar T-Power* 是专为超频用户设计的全新的工具。

根据许多精确的测试,Biostar Engineering Team (BET)已发展的最佳超 频引擎可提高系统性能。

不论是否在 BIOS 或 Windows 界面,根据用户超频设置 Tpower 能提供 最佳系统状态。

# **T-Power BIOS** 特性**:**

- 超频巡洋舰 (O.N.E.)
- 超频登陆舰 (C.R.P.)
- 超频驱逐舰 (M.I.T.,在 "Overclock Navigator Engine" 下)
- 超频补给舰 (I.F.P.)
- 智能风扇功能 (在"PC Health Status"下)
- 超频护卫舰  $(S.R.S)$

## **T-Power Windows** 特性**:**

- 硬件监视器
- 超频引擎
- z 智能风扇功能
- 在线升级(Life Update)

# *4.2: T-POWER BIOS* 特性

# *A.* 超频巡洋舰 *(O.N.E.):*

ONE 提供两个强大的超频引擎: MOS 和 AOS (手动设置及自动设置)。

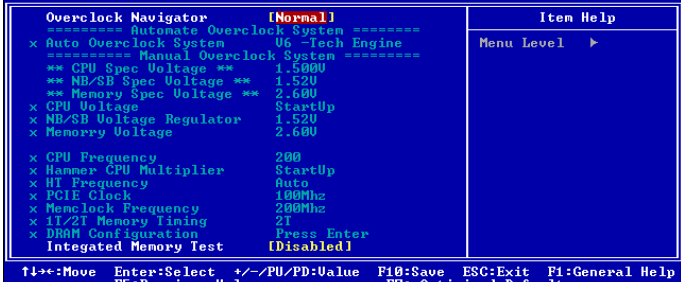

# **Manual Overclock System (M.O.S.)**

MOS 专为经验丰富的超频用户设计。

用户可定制私人超频设置。

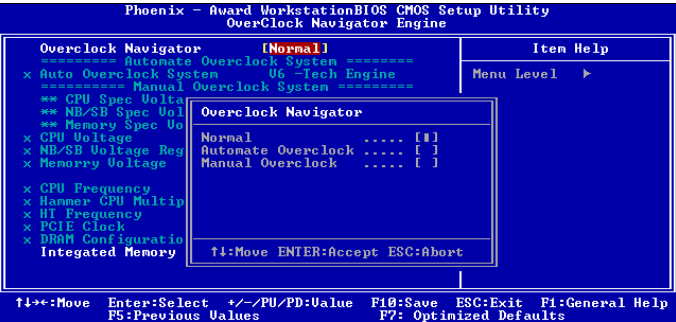

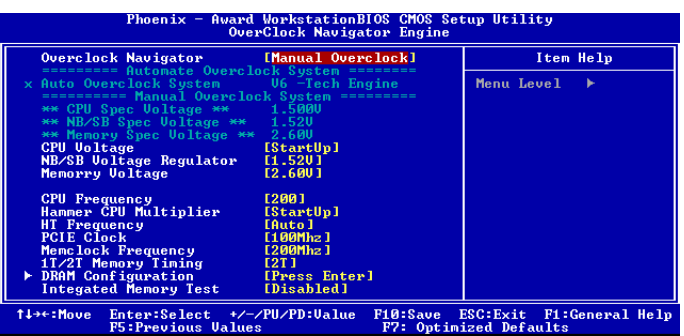

### **CPU**超频设置**:**

### **CPU Voltage:**

当进行超频操作时此功能将增加 CPU 稳定性,当 CPU 电压增加 时 CPU 温度将增加。

选项**:** 范围:1.2V-1.725V, 间隔: 0.0.25V。

### **CPU Frequency:**

CPU 频率与系统性能成正比,为保持系统稳定性,当提高 CPU 频率时 CPU 电压需要增加。

选项**:** 范围:200-450, 间隔:1MHz。

### **Hammer CPU Multiplier:**

当进行超频操作时 MOS 用户可降级 CPU 倍频。

选项**:** 最低限制为 x4 (800MHz).最高限制由不同的 CPU 类型决 定。间隔:x1 (200MHz) 。

### 内存超频设置**:**

### **Memory Voltage:**

当进行超频操作时可增加内存稳定性。 选项**:**范围:2.6V-2.9V, 间隔:0.1V

### **Memclock Frequency:**

为了获得更佳的系统性能,当 CPU 频率调节超过最高限制时, 有时需要降级内存频率。 选项**:** 100, 133, 166, 200, 216, 233, 250 (MHz).

### **PCI-Express** 超频设置

### **PCIE Clock:**

可帮助增加 VGA 性能。 选项**:** 范围:100-145(MHz), 间隔:1MHz。

### 芯片超频设置**:**

## **NB/SB Voltage Regulator:**

当进行超频操作时可增加芯片的稳定性。 选项**:** 1.52V, 1.60V, 1.68V, 1.76V。

### **HT Frequency:**

当进行超频操作时推荐用户把选项设置为"x4"。 选项**:** x1, x2, x3, x4, x5, Auto。

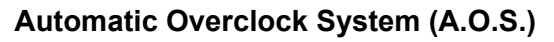

在超频领域,对于初学者来话,BET 简单、快速和超强性能地发展增强 了名为 A.O.S 系统的性能。

根据许多测试和试验,A.O.S.提供了 3 个理想的能在单步执行下 提高系统性能超频配置。

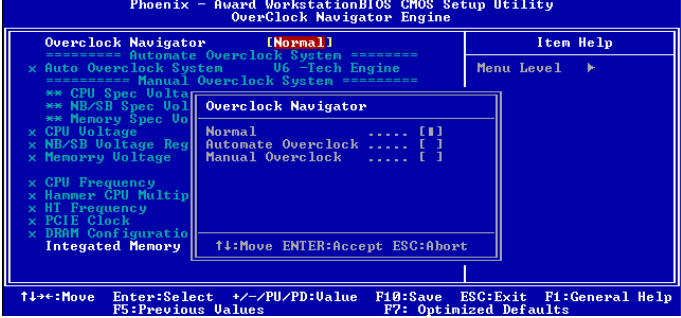

### **V6 Tech Engine:**

此设置可提高整个系统性能约 10%~15% 。.

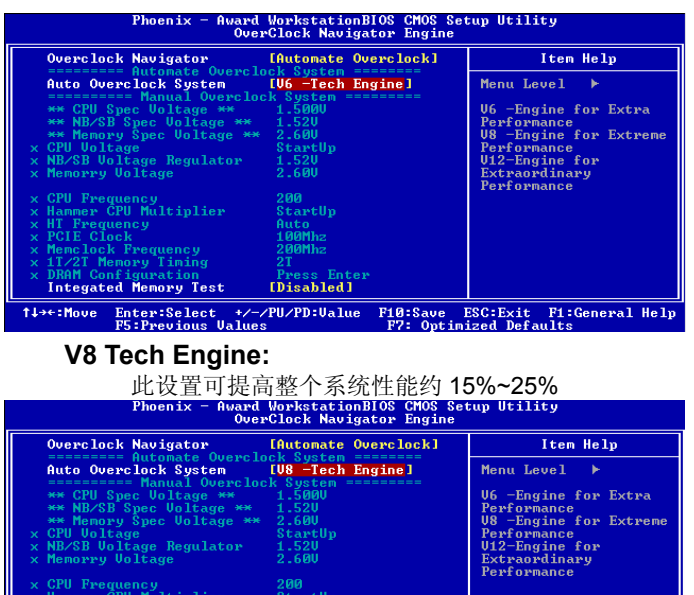

Press Enter<br>[Disabled] DRAM Configuration<br><mark>Integated Memory Tes</mark>t Enter:Select +/-/PU/PD:Ualue F10:Save ESC:Exit F1:General Help TIHE: Move

### **V12 Tech Engine:**

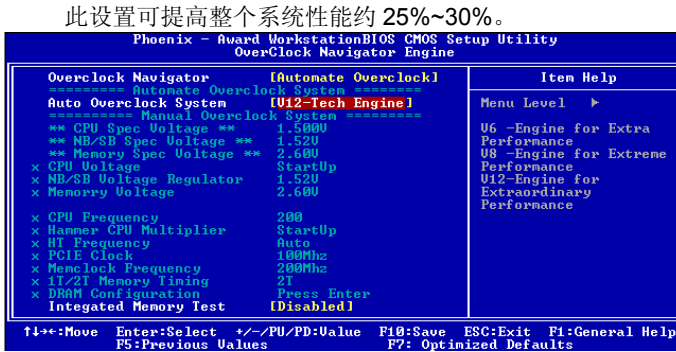

# *B.* 超频登陆舰 *(C.R.P.):*

用户可在 BIOS-ROM 中保存不同的 CMOS 设置。

用户可再装任何现有的 CMOS 设置定制系统配置。

此外,用户能在超频操作时保存一个理想的超频设置。

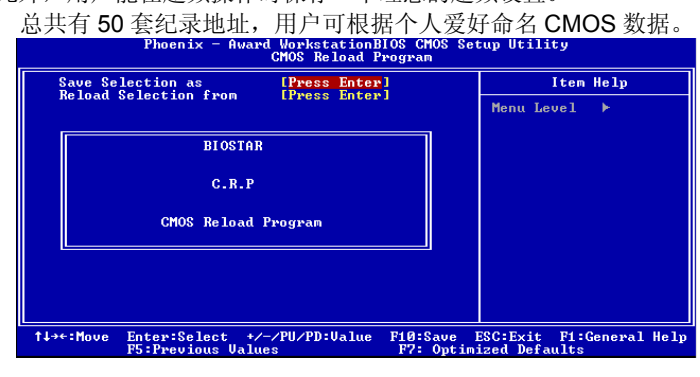

# *C.* 超频驱逐舰 *(M.I.T.):*

此功能在 Overclock Navigator Engine 项下。

MIT 提供最佳的内存兼容性测试,不需要任何附加的驱动程序和软件。

### 步骤 *1:*

在此选项默认值为"Disabled";条件范围将要被转变为"Enable"进行测 试。

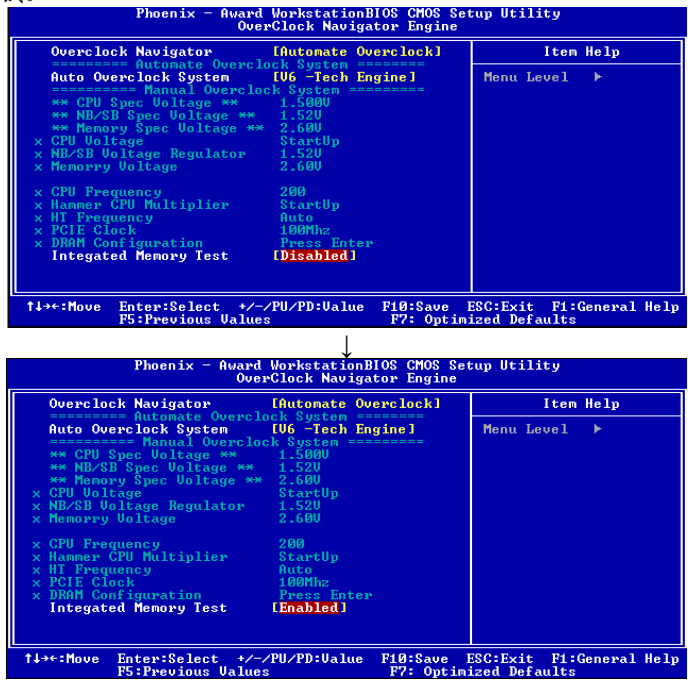

### 步骤 *2:*

保存&从 CMOS 设置中退出&重启系统激活此测试. 运行测试至少 5 分钟确保内存的稳定性.

### 步骤 *3:*

程序完成后,将"Enable"默认值还原到 "Disable"完成测试。
# *D.* 超频护卫舰 *(S.R.S.):*

此功能在 Tpower BIOS 设置下不被显示;但在系统开启时始终存在。 SRS 阻止系统的外挂是因为不正确的超频操作。

当系统无法正常运行时, S.R.S.将自动联接默认 BIOS 设置, 所有的 超频设置将被重新配置。

#### *E.* 超频补给舰 *(I.F.P.):*

IFP 可安全快速的刷新 BIOS。

### 步骤 *1:*

请自Biostar 站点 ([http://www.biostar.com.tw](http://www.biostar.com.tw/))下载最新BIOS文件. 然后保存此文件到软盘。

## 步骤 *2:*

插入软盘,并重启系统进入 CMOS 屏幕。

# 步骤 *3:*

选择 "Integrated Flash Program"项,出现以下画面,并选择步骤 1 中下 载的 BIOS 文件。

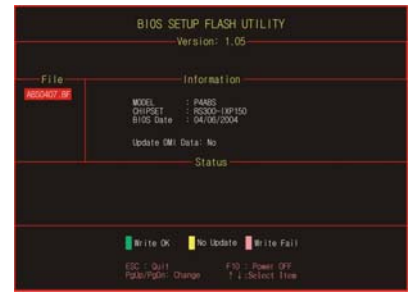

#### 步骤 *4:*

按"Enter"键开始 BIOS 文件重载,同时进行 BIOS 自动更新。

#### 步骤 *5:*

当 BIOS 刷新完成,对"Flash done, Reset system"信息框按 YES,系统 自动重启结束进程。

建议*:* 

按三下"Enter"键,升级过程将轻松完成。

# *F.*智能风扇功能*:*

智能风扇功能(Smart Fan Function)在 "PC Health Status"项下。 此超常性能控制 CPU 温度 vs. CPU 速度。

打开智能风扇功能(Smart Fan function), 风扇速度自动被 CPU 温 度控制。

此功能保护 CPU 过热问题及在安全状态维持系统温度。<br>Phoenix - fluard Workstation Blog choos Setup Utility

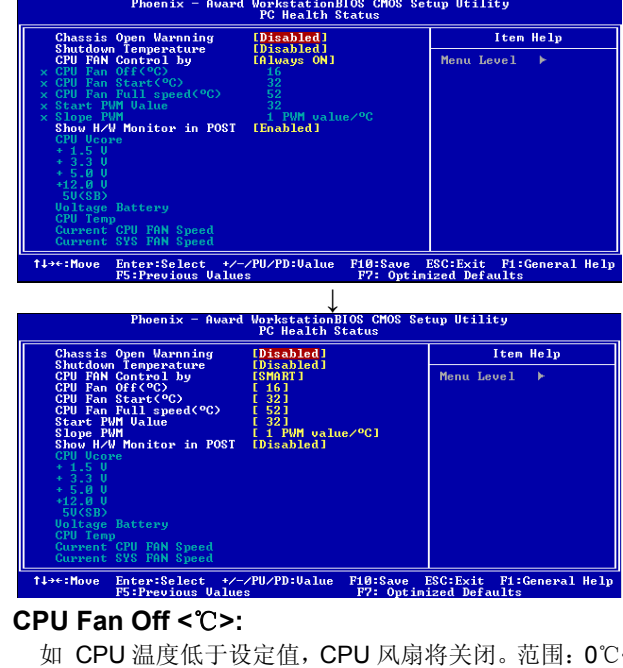

如 CPU 温度低于设定值, CPU 风扇将关闭。范围: 0℃~127℃, 间隔:1℃。 选项**: 16**℃ (默认 t). **CPU Fan Start <**℃**>** 

当 CPU 温度达到此设定值, CPU 风扇开始正常运行。范围: 0℃~127℃, 间隔: 1℃。 选项**: 32**℃ (默认)。

### **CPU Fan Full speed <**℃**>**

当 CPU 温度达到此设定值,CPU 风扇将全速运行。范围: 0℃~127℃, 间隔: 1℃。 选项**: 52**℃ (默认)。

#### **Start PWM Value**

当 CPU 温度达到设定值,CPU 风扇将在智能风扇功能模式下运 行。范围: 0℃~127, 间隔: 1。

选项**: 32** (默认)。

#### **Slope PWM**

选项: 1 PWM Value/℃ (默认), 2 PWM Value/℃, 4 PWM Value/℃, 8 PWM Value/℃, 16 PWM Value/℃, 32 PWM Value/°C, 64PWM Value/°C.

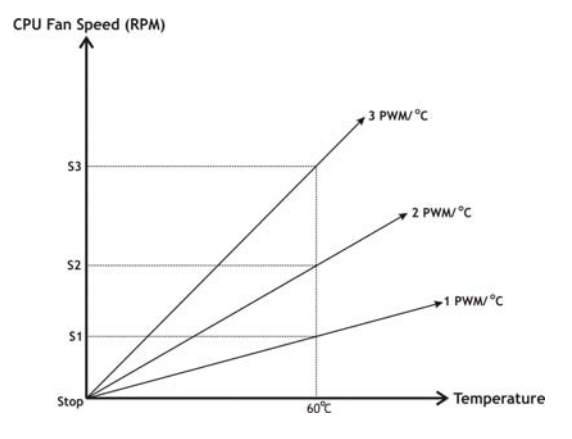

**S1:** CPU 温度是 60℃, 则 PWM 值为 1 PWM/℃. S2: CPU 温度是 60℃, 则 PWM 值为 2 PWM/℃. S3: CPU 温度是 60℃, 则 PWM 值为 3 PWM/℃.

增加倾斜 PWM 值将提高 CPU 风扇速度。 如上图表,当 CPU 温度达到 60℃,CPU 风扇速度 3 PWM/℃高  $\pm$  1 PWM/°C (S1<S2<S3).

# *4.3 T-POWER WINDOWS* 特性

# *A. Hardware Monitor:*

Tpower 硬件监视器允许用户监控系统电压,温度,及风扇速度。

同时,当系统面临反常状况时,将由过程控制并自动获取帮助。当突发

未知错误事件时,程序将发出警报,或关闭系统。 所有的监控项说明通过波形图表反映。

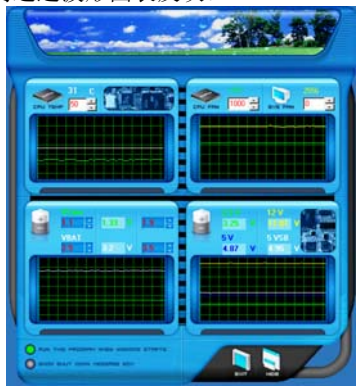

# 硬件监控工具图

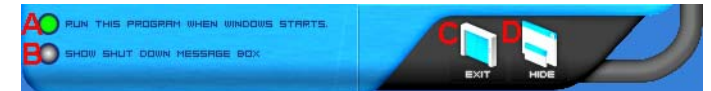

# *i.* 启动设置

当 Windows 启动时,单击此项,运行硬件监控程序。

### *ii.* 对话框设置

当 PC 系统运行反常时,单击此项,弹出警告对话框。

#### *iii.* 退出 单击此项,退出硬件监控程序。

### *iv.* 隐藏

单击此项,程序隐藏在系统任务栏里,此时系统任务栏里出现相对 应的图标。

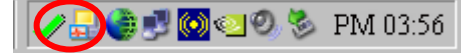

**36** 用户手册

#### **CPU** 温度

在此可设定 CPU 的温度.CPU 温度状况由一波形反映出来。

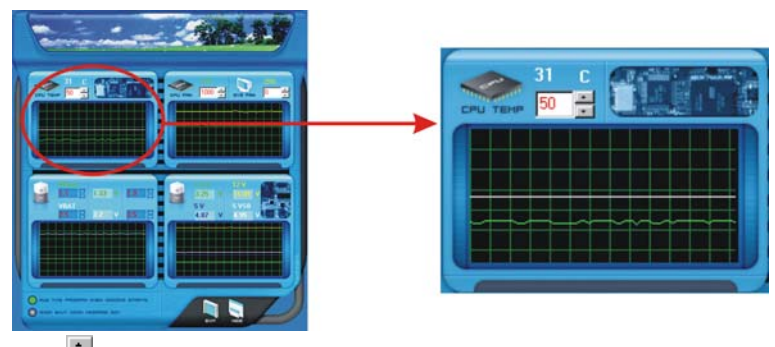

通过 调整, 用户可较易地设定系统运行时的 CPU 温度的上限。 在此图表里,白线表示用户设定的温度上限,绿线表示当前 CPU 的温 度。

如 CPU 温度高于上限,状态线的颜色将由绿色变成红色,并发出报警 声。同时,系统任务栏图标也由之转为

# **FAN** 速度

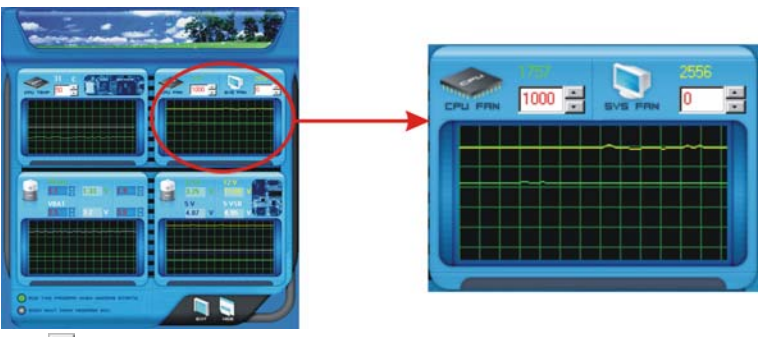

————————————————————<br>通过一调整, 用户可以较易地设定风扇速率的下限。 在此图表里,绿线表示当前 CPU 风扇速率,黄线表示系统风扇速率(适 用于任一个)。

如果风扇速率低于设定值,状态线将变成为红色的警告线,程序自动发 出报警声。

同时,系统任务栏图标也由 考转为X。

# **CPU/**电池电压

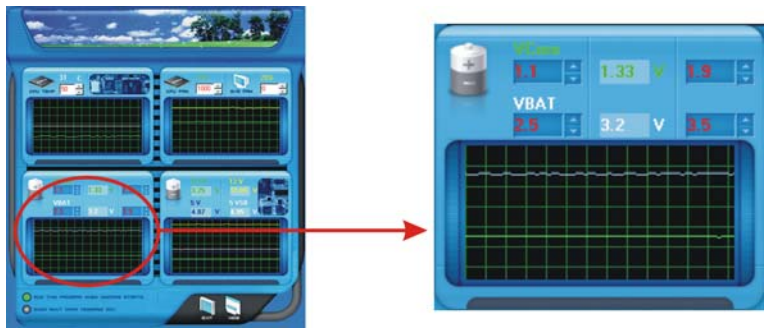

#### *i. VCore*

此项,显示了 CPU 电压,并由一条淡蓝色线表示。

通过 前 调整,用户可以设定上限和下限以监控 CPU 的运行电压, 如 CPU 电压高于设定值,状态线将变成为红色的警告线,并发出 报警声。

同时,系统任务栏图标也由 考转为X。

# *ii. VBAT*

此项显示了 CMOS 电池电压,由一条淡绿色的线表示。

通过F调整,用户可以设定上限和下限以监控电池电压的状况, 如电池电压高于设定值,状态线将变成为红色的警告线,并发出报 警声。

同时,系统任务栏图标也由 考转为X。

# 参考数据

此反映了电源电压的状况,且不能调整,仅作为当前状况的参考。

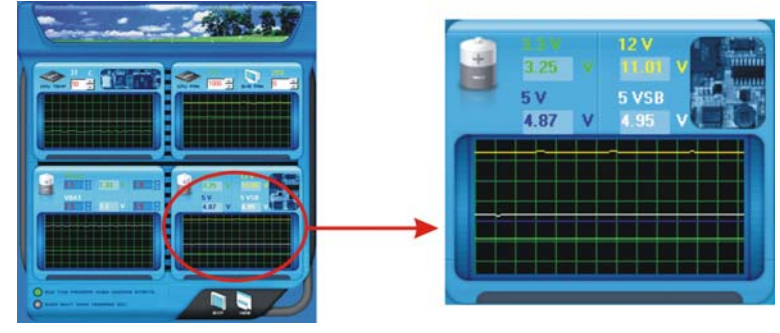

**BIOSTAR** 

# *B.* 超频配置

如右所示图表是专为 T 系列超频工具设计 的。友好界面及可靠的超频特性为此工具 的主观。 当激活此工具时,出现图解 1

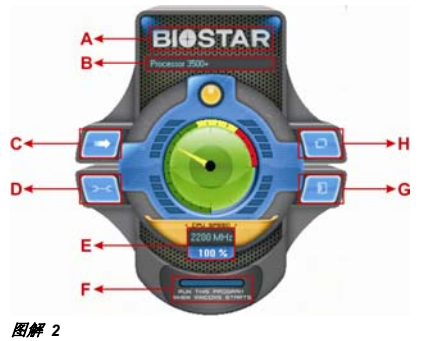

通过调整在 4 个子屏幕里的超频特 性,用户可以使系统性能处于最佳水 平。

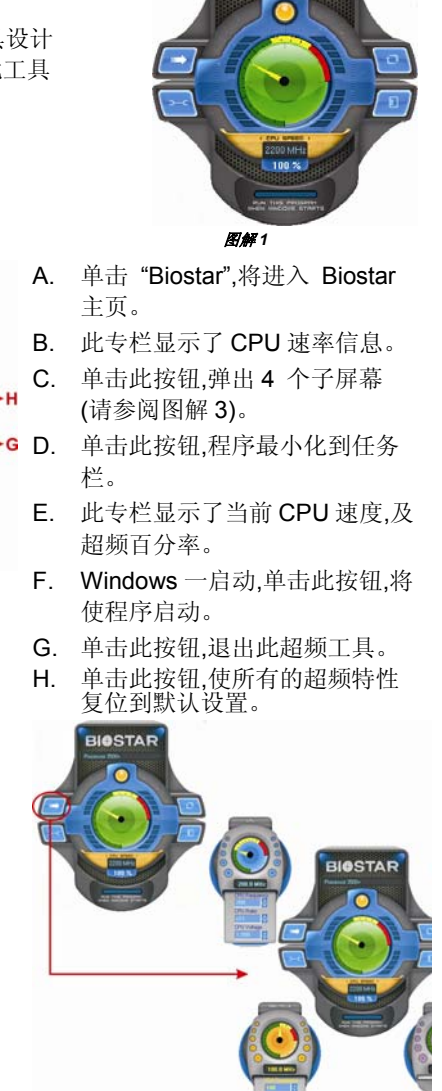

图解 *3* 

## **CPU** 超频设置**::**

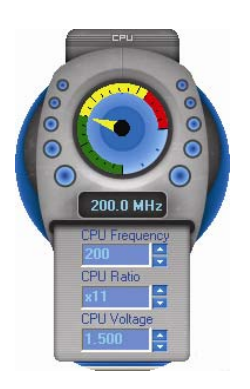

E 国<br>通过 - 调整,可设定 CPU 超频三项特性参数。

- *A. CPU* 频率 范围: 133MHz~450MHz. 间隔: 1MHz.
- **B.** CPU 比率 范围: 4~25. 间隔 l: 1.
- *C. CPU* 电压 范围: 1.175V~1.725V. 间隔: 0.025V.

# 内存超频设置**:**

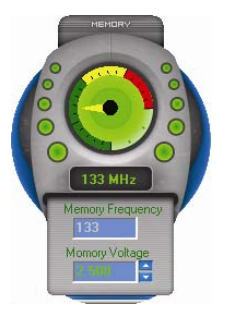

**画**<br>通过 - 调整,可设定内存超频两项特性参数。

- *A.* 内存时钟频率 选项: 100, 133, 166, 200, 233,250.
- *B.* 内存电压 范围: 2.5V~2.8V. 间隔: 0.1V.

# **AGP/PCI-Express** 超频设置**:**

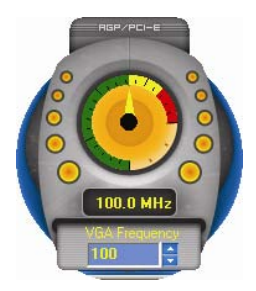

□<br>通过□调整,可配置 VGA 超频显卡,此功能有助 于增强 VGA 显卡性能。 范围: 100MHz~150MHz. 间隔: 1MHz.

**PCI** 超频设置**:** 

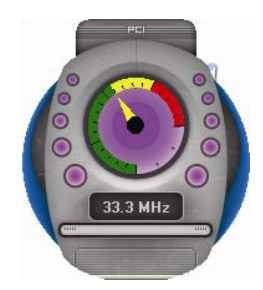

此图表显示了当前 PCI 工作状况,且有助于监控 PCI 外围工作情形。 此项不能调整。

*C.* 智能风扇功能

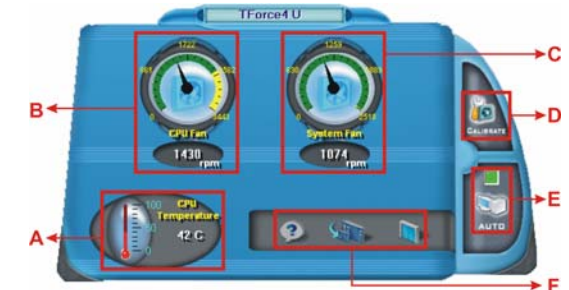

当风扇功能激活后,屏幕将弹出风扇速率信息的相关图解。

#### *i. CPU* 温度*:*

显示当前 CPU 温度。

# *ii. CPU* 风扇速率*:*

显示当前 CPU 风扇速率。

# *iii.* 系统风扇速率*:*

显示当前系统风扇速率。

## *iv.* 校准*:*

当变换 CPU 风扇或系统风扇时,单击此按钮,以重新校准风扇速 率。

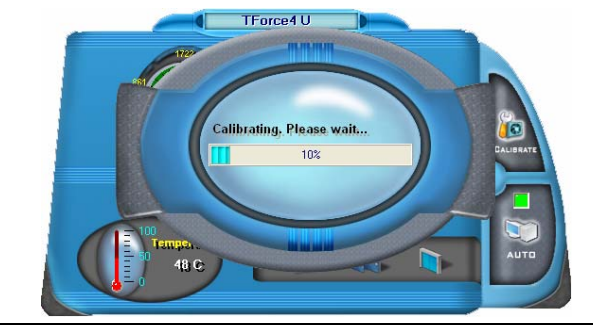

# 注意*:*

- *1.* 当风扇功能初次激活时, 此校准功能,将自动转至获取 CPU 风扇及系统风 扇的上限和下限。
- *2.* 当校准进程完成,样准窗口将自动关闭,且屏幕将显示新的风扇速率数据值。

## *v. Auto:*

当绿色指示器变亮,风扇功能处于"On"的状态 (默认设置)。 再次单击按钮,关闭风扇功能,且弹出如下的屏幕。 除 CPU 风扇及系统风扇外,还附带 pulling-meter 仪表, CPU 风扇和系统风扇速率可通过该仪器指针上下调节。

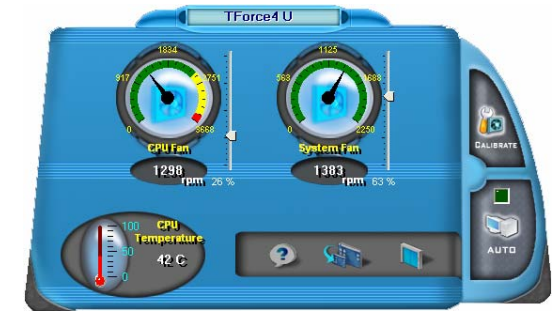

- *vi.* 程序工具栏*:*
- **a** 2 相关: 单击此按钮,获取程序相关信息。
- **R** 最小化: 单击此按钮,程序最小化到系统任务栏。
- **a** 可 退出: 单击此按钮,退出程序

# *D.* 在线升级

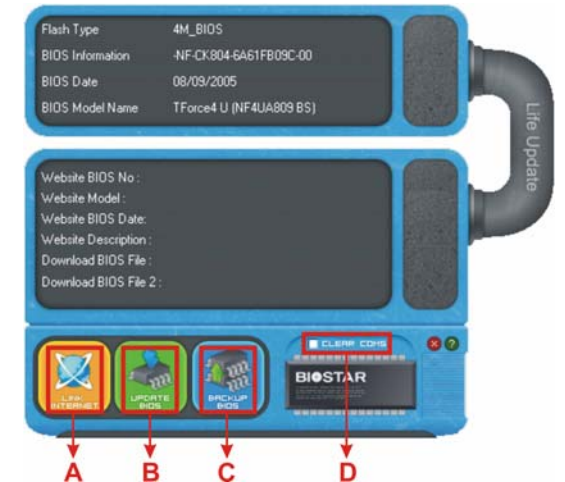

当 Live Update 程序激活时,屏幕将弹出 BIOS 相关信息图解。

#### *i.* 链接至因特网*:*

单击此按钮,将链接至 Biostar 站点,且 BIOS 文件也将下载。

#### *ii.* 刷新 *BIOS:*

单击此按钮,以运行 BIOS 刷新程序,且简易安全。

## *iii.* 备份 *BIOS:*

单击此按钮,BIOS 文件将保存至用户选择的文件夹。

### *iv.* 刷新 *CMOS:*

单击此项,将刷新 CMOS 数据,当运行此功能时,先前的 CMOS 数 据将清除,并恢复至默认设置。

# 第五章**:** 帮助信息

## *5.1 AWARD BIOS* 铃声代码

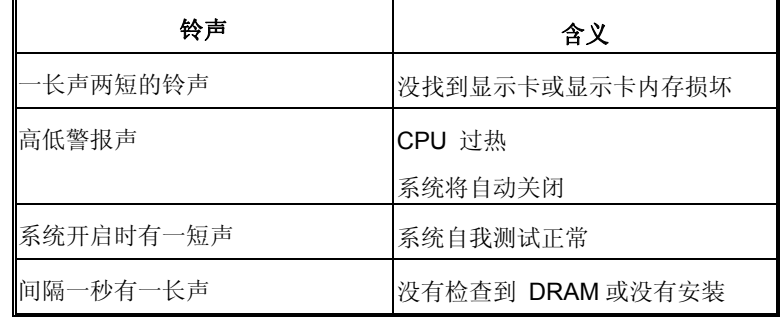

**44** 用户手册

# *5.2* 附加信息

# *A.* 刷新 *BIOS*

当系统升级或是遭病毒侵袭而被破坏时,此 Boot-Block 功能能 引导帮助 BIOS 正常运转。在启动系统时如有下面的信息出现, 这说明 BIOS 将不能正常运行。

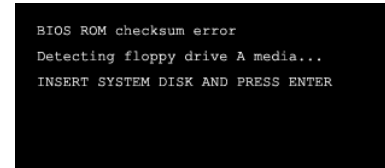

此时,请按以下程序恢复 BIOS:

- 1. 装入一个开机引导盘。
- 2. 从Biostar 网址: [www.biostar.com.tw](http://www.biostar.com.tw/)下载 the Flash Utility "AWDFLASH.exe" 。
- 3. 从 BIOSTAR 网站中分别确定主板型号及下载 BIOS。
- 4. 复制 "AWDFLASH.exe" 并单独把 BIOS 放入软盘。
- 5. 把引导盘插入软驱后按回车键。
- 6. 系统开启显示 DOS 提示符。
- 7. *"Awdflash xxxx.bf/sn/py/r"*在 DOS 提示符内出现。
- 8. 系统将自动刷新 BIOS&重新启动。
- 9. BIOS 恢复后将正常运转。

# *B. CPU* 过热保护系统

在开启系统数秒后如有自动关机的现象,这说明 CPU 保护功 能已被激活。

CPU 过热时,防止损坏 CPU,主机将自动关机,系统则无法重

启。

此种情况下,请仔细检查:

- 1. CPU 散热器平放在 CPU 表面。
- 2. CPU 风扇能正常旋转。
- 3. CPU 风扇旋转速度与 CPU 运行速度相符。

确认后,请按以下步骤缓解 CPU 保护功能。

切断电源数秒。

- 1. 等待几秒钟。
- 2. 插上电源开启系统。

或是:

- 1. 清除 CMO 数据。
	- (查看 "Close CMOS Header: JCMOS1" 部分)。
- 2. 等待几秒钟。
- 3. 重启系统。

# *5.3* 问题解答

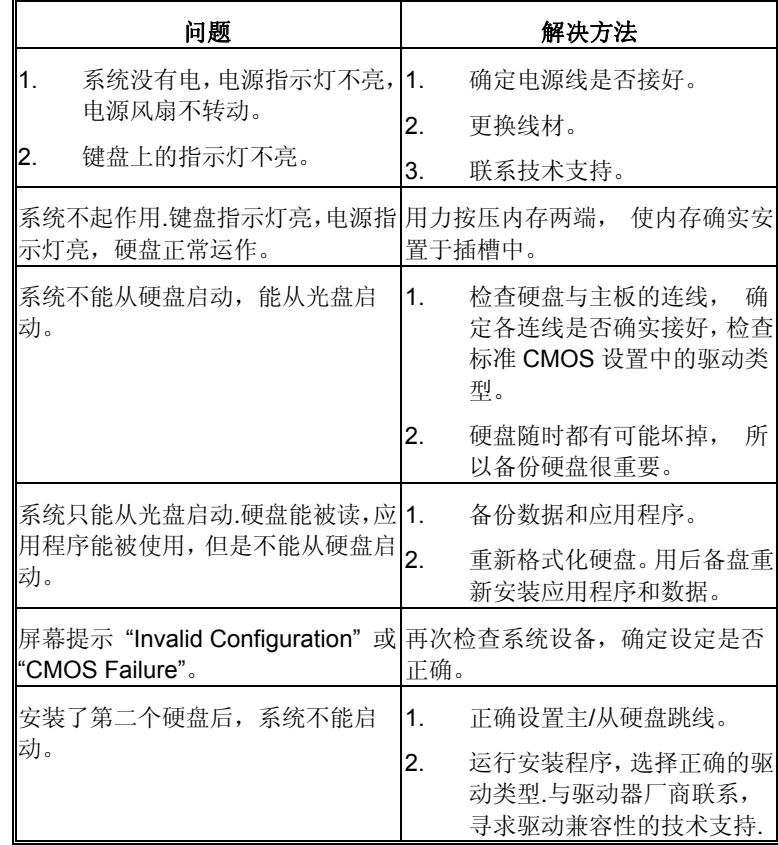

# **GERMAN**

## **CPU**

- λ Unterstützt LGA 775.
- λ Unterstützt Intel Pentium 4-Prozessoren und Celeron D.
- λ Unterstützt Dual-Core-CPU
	- Unterstützt Pentium D
	- Unterstützt Pentium EE
- λ Unterstützt die folgenden Front Side Bus-Frequenzen:
	- 533MT/s (133MHz Kerntakt)
	- 800MT/s (200MHz Kerntakt)
	- 1066MT/s (266MHz Kerntakt)
- λ Unterstützt die Hyper-Threading Technology (HT)
- λ Unterstützt die Execute Disable Bit Technology (XD).
- λ Unterstützt die Enhanced Intel SpeedStep® Technology (EIST).
	-

**47** *用户手册* 

λ Unterstützt die Intel Extended Memory 64 Technology (Intel EM64T).

## **Chipsatz**

- λ North Bridge: nForce4 SPP Ultra
- λ South Bridge: nForce 430 / nForce 410
	- Unterstützt NVIDIA Firewall. (nur für nForce4 Ultra)
	- Unterstützt NVIDIA nTune Utility.
	- Unterstützt NVIDIA Secure Networking Processor.. (nur für nForce4 Ultra)

## **Betriebssystemunterstützung**

- λ Unterstützt Windows 2000 und Windows XP.
	- *Hinweis: Windows 98SE und Windows ME werden nicht unterstützt.*

#### **Abmessungen**

λ ATX-Formfaktor: 30.48cm (L) x 24.38cm (B)

## **Systemspeicher**

- λ Unterstützt Dual-Kanal DDR2.
- λ Unterstützt DDR2 400/ 533/ 667.
- λ Unterstützt die Speichergröße von maximal 4GB mit 4 DIMM-Steckplätze

#### **Serial ATA II**

λ nForce 430 / nForce 410 unterstützt die Serial ATA 2.0-Spezifikation, datentransferrate von bis zu 3GB/s.

### **IDE**

- λ Zwei integrierte Anschlüsse für 4 Geräte.
- λ Unterstützt PIO-Modus 0-4, Blockmodus und Ultra DMA 33/66/100/133 Bus-Mastermodus.

# **Super E/A**

- λ Chip: ITE IT8712F.
- λ Systemumgebungskontrolle:
	- Hardwareüberwachung
	- Lüfterdrehzahl-Controller
	- "Smart Guardian"-Funktion von ITE

#### **AC'97 Sound-Codec**

λ Chip: ALC850, unterstützt 8 Kanäle.

#### **10/100 LAN PHY**

λ PHY: Realtek 8201CL / Marvell 88E3016(optional), unterstützt die ACPI, PCI-Energieverwaltung.

#### **Sicherheit**

- λ NVIDIA Firewall-Technologie (nur für nForce4 Ultra)
	- Native Firewall-Lösung, schützt den PC durch Filtern unautorisierten Datenverkehrs vor Eindringlingen.
- λ NVIDIA Active Armor (nur für nForce4 Ultra)
	- Verbesserte Netzwerksicherheit bietet sowohl schnellere als auch sicherere Umgebung.

### **NVIDIA RAID Technologie**

- λ RAID 0 Disk-Striping für die höchste System- und Applikationsleistung.
- λ RAID 1 Disk-Mirroring zur Erhöhung der Fehlertoleranz, unterstützt die SATA und ATA-133 Disk-Controller-Standards.
- λ RAID 0+1 Disk-Striping und -Mirroring für die höchste Leistung mit Fehlertoleranz. (nur für nForce4 Ultra)
- λ RAID 5 bietet einen smarten Datenschutz und optimalen Datenzugriff an.

(nur für nForce4 Ultra)

# **Interne integrierte Steckplätze und Anschlüsse**

- λ Ein PCI-Express x16-Steckplatz: PCI-Ex16-1.
- λ Zwei PCI-Express x1-Steckplätze: PCI-Ex1\_1 und PCI-Ex1\_2.
- λ CD-ROM-Audioeingang
- λ 1 SPDIF-Ausgang und 1 SPDIF-Eingang (optional)
- λ Ultra DMA 133/100/66/33 IDE-Anschlüsse
- λ PCI-Steckplätze
- λ Serial ATA II-Anschlüsse(nForce 410 verfügt über zwei SATA II-Ports)

# **Rücktafel-E/A-Anschlüsse**

- λ serieller Anschluss
- λ 1 drucker Anschluss
- λ 1 RJ-45 LAN-Anschluss
- λ 1 PS/2-Mausanschluss
- λ 1 PS/2-Tastaturanschluss
- λ 1 1394A Firewire-Anschluss
- λ 4 USB 2.0-Anschlüsse
- λ 6 Audioanschlüsse für 8-Kanal-Audioausgabefunktionen.

# **FRENCH**

#### **Processeur**

- λ Prise en charge de LGA 775.
- λ Prise en charge des processeurs Intel Pentium 4 et Celeron D.
- λ Prise en charge CPU Dual Core.
	- Prise en charge de Pentium D
	- Prise en charge de Pentium EE
- λ Bus front-side aux fréquences suivantes :
	- 533MT/s (Horloge cœur 133MHz)
	- 800MT/s (Horloge coeur 200MHz)
	- 1066MT/s (Horloge coeur 266MHz)
- λ Prise en charge de la technologie Hyper-Threading. (HT)
- λ Prise en charge de la technologie Execute Disable Bit (XD).
- λ Prise en charge de la technologie Enhanced Intel SpeedStep® (EIST).
- λ Prise en charge de la technologie Intel Extended Memory 64 (Intel EM64T).

#### **Chipset**

- λ North Bridge: nForce4 SPP Ultra.
- λ South Bridge: nForce 430 / nForce 410.
	- Supporte le firewall NVIDIA. (Seulement pour nForce4 Ultra)
	- Supporte l'utilitaire NVIDIA "nTune Utility".
	- Supporte le processeur NVIDIA de réseau sécuritaire (Secure Networking). (Seulement pour nForce4 Ultra)

#### **Systèmes d'exploitation pris en charge**

- λ Prise en charge de Windows 2000 et Windows XP.
- *Note: Windows 98SE et Windows ME ne sont pas pris en charge.*

# **Dimensions**

λ Facteur de forme ATX: 30.48cm (Long) x 24.38cm (Larg)

#### **Mémoire système**

- λ Prise en charge des DDR2 double canal.
- λ Prise en charge de DDR2 400/533/667.
- λ Espace mémoire maximum de 4GB, prenant en charge 4 barrettes DIMM.

## **Codec audio AC'97**

 $\lambda$  Chip: ALC850, prise en charge 8 canaux.

## **E/S disque**

- λ Chip : ITE IT8712F.
- λ Initiatives Contrôle d'environnement,
	- Moniteur matériel
	- Contrôleur de vitesse de ventilateur
	- Fonction "Smart Guardian" d'ITE

#### **ATA II Série**

λ nForce 430 / nForce 410 prise en charge des spécifications ATA 2.0 Série, débit de transfert des données jusqu'à 3 Go/s.

#### **IDE**

- λ Deux connecteurs sur carte permettant la prise en charge de 4 périphériques.
- λ Prise en charge PIO mode 0-4, Block Mode et mode bus maître Ultra DMA 33/66/100/133.

### **10/100 LAN PHY**

λ PHY: Realtek 8201CL / Marvell 88E3016(optional), prise en charge Gestion de l'alimentation ACPI, PCI.

#### **Sécurité**

- λ Technologie de Firewall NVIDIA (Seulement pour nForce4 Ultra)
	- Solution de firewall natif, protégeant le PC des intrusions extérieures en filtrant le trafic non autorisé.
- λ NVIDIA Active Armor (Seulement pour nForce4 Ultra)
	- Améliore la sécurité réseau et fournit à l'utilisateur un environnement à la fois rapide et sûr.

#### **Technologie de NVIDIA RAID**

- λ Stripping de disque RAID 0 pour des performances système et applications optimales.
- λ Prise en charge mirroring RAID 1 pour tolérance d'erreurs, prise en charge pour le4s normes contrôleurs de disque SATA et ATA-133.
- λ Disques RAID 0+1 en miroir ou en striping pour des performances plus élevées et une plus grande résistance aux pannes. (Seulement pour nForce4 Ultra)
- λ RAID 5 offrant une protection intelligente des données et un accès optimal aux données. (Seulement pour nForce4 Ultra)

## **Emplacements et connecteurs sur carte internes**

- λ Un emplacement PCI-Express x16: PCI-Ex16-1.
- λ Deux emplacements PCI-Express x1: PCI-Ex1\_1 et PCI-Ex1\_2.
- λ connecteur d'entrée CD-ROM audio-in
- λ 1 connecteur de sortie SPDIF-Out et un connecteur d'entrée SPDIF-In (en option)
- λ connecteurs IDE Ultra DMA 133/100/66/33
- λ emplacements PCI
- λ ports série ATA II (nForce 410 possède 2 ports SATA II)

# **Connecteurs E/S panneau arrière**

- λ port série
- λ 1 port imprimeur
- $λ$  1 prise LAN RJ-45
- λ 1 port souris PS/2
- λ 1 port clavier PS/2
- λ 1 port 1394A Firewire
- λ 4 ports USB 2.0
- λ 6 ports audio prenant en charge les équipements de sortie audio 8 voies.

# **ITALIAN**

### **CPU**

- λ Supporto LGA 775.
- λ Supporto processore Intel Pentium 4 ed Celeron D.
- λ CPU Dual Core.
	- Supporto Pentium D
	- Supporto Pentium EE
- λ FSB (Front Side Bus) alle seguenti portate di frequenza:
	- 533MT/s (133MHz Core Clock)
	- 800MT/s (200MHz Core Clock)
	- 1066MT/s (266MHz Core Clock)
- λ Supporto tecnologia HT (Hyper Threading).
- λ Supporto tecnologia XD (Execute Disable Bit).
- λ Supporto tecnologia EIST (Enhanced Intel SpeedStep® Technology).
- λ Supporto tecnologia Intel EM64T (Extended Memory 64 Technology).

#### **Chipset**

- λ North Bridge: nForce4 SPP Ultra.
- λ South Bridge: nForce 430 / nForce 410.
	- Supporto di NVIDIA Firewall. (solo per nForce4 Ultra)
	- Supporto di NVIDIA nTune Utility.
	- Supporto del processore NVIDIA Secure Networking. (solo per nForce4 Ultra) <u>.</u>

#### **ortati**

- λ Supporto di Windows 2000 e Windows XP.
	- *Nota: Non supporta Windows 98SE e Windows ME.*

#### **Dimensioni**

λ Fattore di forma ATX: 30.48 cm (L) x 24.38 cm (P)

#### **Memoria di sistema**

- λ Supporto di moduli DDR2 a doppio canale.
- 
- λ Lo spazio massimo di memoria è 4GB e supporta 4 prese DIMM. λ Supporto di DDR2 400/533/667.

#### **Protezione**

- λ Tecnologia Firewall NVIDIA (solo per nForce4 Ultra)
	- Soluzione Firewall Native protegge il PC da intrusioni filtrando il traffico non autorizzato.
- λ NVIDIA Active Armor (solo per nForce4 Ultra)
	- Migliore la protezione di rete e fornisce agli utenti un ambiente sia rapido sia protetto.

#### **Serial ATA II**

λ nForce 430 / nForce 410 supporto specifiche Serial ATA 2.0, velocità di trasferimento dei dati fino 3GB/s.

# **Super I/O**

- λ Chip: ITE IT8712F.
- λ Funzioni di controllo dell'ambiente:
	- Monitoraggio hardware
	- Controller velocità ventolina
		- Funzione "Smart Guardian" di ITE

#### **IDE**

- λ Due connettori integrati supportano 4 dispositivi.
- λ Modalità: PIO 0-4, bus master Block e Ultra DMA 33/66/100/133.

#### **Audio Codec AC'97**

λ Chip: ALC850, supporto di 8 canali.

#### **10/100 LAN PHY**

λ PHY: Realtek 8201CL / Marvell 88E3016(optional), supporto gestione energetica ACPI, PCI.

#### **Tecnologia NVIDIA RAID**

- λ Striping del disco RAID 0 per prestazioni superiori del sistema e delle applicazioni.
- λ Supporto mirroring del disco RAID 1 per la tolleranza errori, supporto di entrambi gli standard controller disco SATA e ATA-133.
- λ Stripinig e mirroring disco RAID 0+1 per le massime prestazioni con tolleranza agli errori. (solo per nForce4 Ultra)
- λ La tecnologia RAID 5 offre una protezione dei dati intuitiva e l'accesso ottimale ai dati. (solo per nForce4 Ultra)

#### **Connettori e alloggiamenti interni integrato**

- λ Un alloggiamento PCI-Express x16: PCI-Ex16-1.
- λ Due alloggiamenti PCI-Express x1: PCI-Ex1\_1 e PCI-Ex1\_2.
- λ connettore SPDIF-Out ed 1 connettore SPDIF-In (optional)
- λ 1 connettore ingresso audio CD-ROM
- λ connettori Ultra DMA 133/100/66/33 IDE
- λ alloggiamenti PCI
- λ porte Serial ATA II (nForce 410 presenta due porte SATA II)

## **Connettori I/O del pannello posteriore**

- λ porta seriale
- λ 1 porta stampatore
- λ 1 connettore LAN RJ-45
- λ 1 porta mouse PS/2
- λ 1 porta tastiera PS/2
- λ 1 porta Firewire 1394A
- λ 4 porte USB 2.0
- λ 6 porte audio supportano 8 canali di servizio rendimento audio.

# **SPANISH**

#### **Procesador**

- λ Compatible con LGA 775.
- λ Compatible con el procesador Intel Pentium 4 y Celeron D.
- λ Admite procesador de núcleo dual.
	- Compatible con Pentium D
		- Compatible con Pentium EE
- λ FSB (Front Side Bus) en los siguientes intervalos de frecuencia:
	- 533 MT/s (reloj principal a 133 MHz)
	- 800 MT/s (reloj principal a 200 MHz)
	- 1066 MT/s (reloj principal a 266 MHz)
- λ Compatible con la tecnología Hyper-Threading (HT).
- λ Compatible con la tecnología de bit para deshabilitar la ejecución (XD,
- λ Execute Disable).
- λ Compatible con la tecnología SpeedStep® de Intel mejorada (EIST).
- λ Compatible con la tecnología 64 de memoria extendida (Intel EM64T,
- λ Extended Memory 64 Technology)

#### **Conjunto de chips**

- λ North Bridge: nForce4 SPP Ultra.
- λ South Bridge: nForce 430 / nForce 410.
	- $\overline{a}$ Soporta el Firewall NVIDIA. (solamente para nForce4 Ultra)
	- Suporta la Utilidad NVIDIA nTune.
	- $\overline{a}$ Suporta el Procesador para Seguridad en Redes NVIDIA. (solamente para nForce4 Ultra)

#### **Sistemas operativos compatibles**

λ **Nota:** no compatible con Windows 98SE ni Windows ME. Compatible con Windows 2000 y Windows XP.

## **Dimensiones**

 $\lambda$  Formato ATX: 30.48 cm (LA) x 24.38 cm (AN)

#### **Memoria del sistema**

- λ Compatible con admite DDR2 de canal dual.
- λ Compatible con admite DDR2 400/533/667.
- λ Espacio máximo de memoria de 4GB, que admite 4 zócalos DIMM.

#### **Serial ATA II**

λ nForce 430 / nForce 410 compatible con la especificación Serial ATA 2.0, tasa de transferencia de datos de hasta 3 GB/s.

#### **IDE**

- λ Dos conectores integrados que admiten 4 dispositivos.
- λ Admite el modo PIO 0-4, el modo de bloque y el modo de bus maestro Ultra DMA 33/66/100/133.

## **Súper E/S**

- λ Procesador: ITE IT8712F.
- λ Iniciativas de control medioambiental:
	- Supervisor H/W
	- Controlador de la velocidad del ventilador
	- Función "Guardián inteligente" de ITE

#### **Códec de audio AC'97**

λ Procesador: ALC850, admite 8 canales.

#### **10/100 LAN PHY**

λ PHY: Realtek 8201CL / Marvell 88E3016(optional), admite administración de energía ACPI.

#### **Seguridad**

- λ Tecnología de Firewall NVIDIA (solamente para nForce4 Ultra) Solución de firewall nativa, protege el computador
	- personal de intrusos al filtrar el tráfico no autorizado.
- λ NVIDIA Active Armor (solamente para nForce4 Ultra)
	- Mejora la seguridad de la red y proporciona a los usuarios un entorno rápido y seguro.

#### **Tecnología NVIDIA RAID**

- λ Intercalación de disco RAID 0 disk para conseguir el mejor rendimiento del sistema y de las aplicaciones.
- λ Admite simetría de disco RAID 1 para tolerancia de errores, compatible con las normas de controlador de discos SATA y ATA-133.
- λ Doble escritura y grabación en disco RAID 0+1 para obtener un mayor rendimiento con tolerancia a fallos. (solamente para nForce4 Ultra)
- λ RAID 5, que ofrece una protección inteligente de datos y un óptimo acceso a datos. (solamente para nForce4 Ultra)

#### **Conectores y ranuras integrados e internos**

- λ Una ranura 16X PCI-Express: PCI-Ex16-1.
- Dos ranuras PCI-Express 1X: PCI-Ex1\_1 y PCI-Ex1\_2. λ Dos ranuras PCI-Express 1X: PCI-Ex1\_1 y
- λ conector de entrada de audio en CD-ROM
- λ 1 conector de salida SPDIF y un conector de entrada SPDIF (opcional)
- λ conectores Ultra DMA 133/100/66/33 IDE
- λ ranuras PCI
- λ puertos Serial ATA II (nForce 410 viene con dos Puertos SATA II)

# **Conectores de E/S del panel posterior**

- λ puerto serie
- λ 1 puerto impresora λ 1 conector de red LAN RJ-45
- λ 1 puerto para ratón PS/2
- λ 1 puerto para teclado PS/2
- λ 1 puerto 1394A Firewire
- λ 4 puertos USB 2.0
- λ 6 puertos de audio que admiten 8 conexiones de salida de audio de 8 canales.

# **PORTUGUESE**

# **CPU**

- λ Suporta o socket LGA 775.
- λ Suporta um processador Intel Pentium 4 e Celeron D.
- λ Suporta uma CPU dual core.
	- Suporta um Pentium D
		- Suporta um Pentium EE
- λ FSB (Front Side Bus) com as seguintes frequências:
	- 533 MT/s (133 MHz)
	- 800 MT/s (200 MHz)
	- 1066 MT/s (266 MHz)
- λ Suporta a tecnologia Hyper-Threading (HT).
- λ Suporta a tecnologia Execute Disable Bit Technology (XD).
- λ Suporta a tecnologia Enhanced Intel SpeedStep®Technology (EIST).
- λ Suporta a tecnologia Intel Extended Memory 64 Technology (Intel EM64T).

#### **Chipset**

- λ Ponte Norte: nForce4 SPP Ultra.
- λ Ponte Sul: nForce 430 / nForce 410.
	- Suporta a firewall NVIDIA. (apenas para os modelos nForce4 Ultra)
	- Suporta o utilitário NVIDIA nTune.
	- Suporta o processador NVIDIA Secure Networkin. (apenas para os modelos nForce4 Ultra)

#### **Sistemas operativos suportados:**

- λ Suporta o Windows 2000 e o Windows XP. *Nota: Não suporta o Windows 98SE e o Windows ME.*
- **Dimensões**
- λ Factor de forma ATX: 30.48 cm (C) x 24.38 cm (L)

#### **Memória do sistema**

- λ Suporta DDR2 de duplo canal.
- λ Suporta módulos DDR2 400 / 533/ 667.
- λ Capacidade máxima da memória: 4GB, suportando 4 sockets DIMM.

### **Serial ATA II**

λ nForce 430 / nForce 410 suporta a especificação Serial ATA 2.0, velocidade de transferência de dados até3 GB/s.

### **IDE**

- λ Dois conectores na placa para 4 dispositivos.
- λ Suporta o modo PIO 0-4, o modo Block e o modo bus master Ultra DMA 33/66/100/133.

## **Especificação Super I/O**

- λ Chip: ITE IT8712F.
- λ Iniciativas para controlo do ambiente,
	- Monitorização do hardware
	- Controlador da velocidade da ventoinha
	- Função "Smart Guardian" da ITE

#### **Codec de som AC'97**

λ Chip: ALC850, suporta 8 canais.

#### **10/100 LAN PHY**

λ PHY: Realtek 8201CL / Marvell 88E3016(optional), suporta a gestão de energia ACPI, PCI.

#### **Segurança**

- λ Tecnologia de firewall NVIDIA (apenas para os modelos nForce4 Ultra)
	- Firewall nativa, para protecção do PC contra intrusos através da filtragem de tráfego não autorizado.
- λ NVIDIA Active Armor (apenas para os modelos nForce4 Ultra)
	- Melhora a segurança da rede e proporciona aos utilizadores um ambiente rápido e seguro.

#### **Tecnologia NVIDIA RAID**

- λ RAID 0 função "disk striping" para um melhor desempenho por parte do sistema e das aplicações.
- λ RAID 1 suporta a função "disk mirroring" para tolerância de falhas, suporta as normas SATA e ATA-133 ao nível do controlador do disco.
- λ Suporta as funções RAID 0+1 "disk striping" e "mirroring" para um desempenho superior com tolerância de falhas. (apenas para os modelos nForce4 Ultra)
- λ Suporta a função RAID 5 para uma protecção inteligente dos dados e para um óptimo acesso aos dados. (apenas para os modelos nForce4 Ultra)

#### **Conectores e ranhuras internos na placa**

- λ Uma ranhura PCI Express x16:PCI-Ex16-1.
- λ Duas ranhuras PCI Express x1: PCI-Ex1\_1 e PCI-Ex1\_2.
- λ conector S/PDIF-Out e SPDIF-In (opcional)
- λ 1 conector CD-ROM para entrada de áudio
- λ conectores Ultra DMA 133/100/66/33 IDE
- λ ranhuras PCI
- λ portas Serial ATA II (nForce 410 jest dostarczana z dwoma portami SATA II)

# **Conectores I/O do painel traseiro**

λ porta série

- λ 1 porta impressora
- λ 1 tomada LAN RJ-45
- λ 1 porta para rato PS/2
- λ 1 porta para teclado PS/2
- λ 1 porta Firewire 1394A
- λ 4 portas USB 2.0
- λ 6 portas de áudio para saída de 8 canais de áudio.

# **POLAND**

# **PROCESOR**

- λ Obsługa LGA 775.
- λ Obsługa procesorów Intel Pentium 4 i Celeron D.
- λ Procesor dwurdzeniowy (Dual Core).
	- Obsługa Pentium D
	- Obsługa Pentium EE
- λ Magistrala Front Side Bus o następujących zakresach częstotliwości:
	- 533MT/s (zegar jądra 133MHz)
	- 800MT/s (zegar jądra 200MHz)
	- 1066MT/s (zegar jądra 266MHz)
- λ Obsługa technologii HT (Hyper-Threading)
- λ Obsługa technologii XD (Execute Disable Bit Technology).
- λ Obsługa technologii EIST (Enhanced Intel SpeedStep®
	- Technology).
- λ Obsługa technologii Intel Extended Memory 64 Technology (Intel EM64T).

#### **Chipset**

- λ Mostek północny: nForce4 SPP Ultra.
- λ Mostek południowy: nForce 430 / nForce 410.
	- Obsługa firewalla NVIDIA. (wyłącznie dla nForce 430)
	- Obsługa programu narzędziowego NVIDIA nTune.
	- Obsługa procesora NVIDIA Secure Networking. (wyłącznie dla nForce 430)

### **Obsługiwane systemy operacyjne**

- λ Obsługa Windows 2000 oraz Windows XP.
- *Uwaga: Brak obsługi Windows 98SE oraz Windows ME.*

# **Wymiary**

λ Obudowa ATX: 30.48cm (D) x 24.38cm (S)

#### **Pamięć systemowa**

- λ Obsługa DDR2 dual channel.
- λ Obsługa DDR2 400/533/667
- λ Maksymalna wielkość pamięci wynosi 4GB z obsługą 4 gniazd DIMM.

#### **IDE**

- λ Dwa wbudowane złącza z możliwością obsługi 4 urządzeń.
- λ Obsługa trybu PIO 0-4, Block Mode (tryb Blok) oraz tryb magistrali głównej Ultra DMA 33/66/100/133.

#### **Serial ATA II**

λ nForce 430 / nForce 410. obsługa specyfikacji Serial ATA 2.0, transfer danych do 3GB/s.

## **Super I/O**

- λ Chip: ITE IT8712F
- λ Inicjatywy kontroli środowiska,
	- Monitor H/W
		- Kontroler prędkości wentylatora
		- Funkcja ITE "Smart Guardian"

#### **Kodek dźwięku AC'97**

λ Chip: ALC850, obsługa 8 kanałów.

#### **10/100 LAN PHY**

λ PHY: Realtek 8201CL / Marvell 88E3016(optional), obsługa zarządzania zasilaniem ACPI, PCI.

## **Bezpieczeństwo**

- λ Technologia NVIDIA Firewall (wyłącznie dla nForce 430)
	- Własny firewall, zabezpieczający komputer przed
	- intruzami poprzez filtrowanie nieautoryzowanego ruchu.
- λ NVIDIA Active Armor (wyłącznie dla nForce 430)
	- Zwiększa zabezpieczenia sieci i udostępnia użytkownikom szybkie i bezpieczne środowisko.

#### **Technologii NVIDIA RAID**

- λ RAID 0 striping dysku (paskowanie danych) w celu uzyskania najwyższej
- 
- λ wydajności systemu i aplikacji. λ Obsługa RAID 1 mirroring dysku (lustrzane odbicie) dla zapewnienia tolerancji
- λ błędów, obsługa standardów kontrolera dysków SATA oraz ATA-133.
- λ RAID 0+1 z paskowaniem danych i mirroringiem celu zapewnienia najwyższej
- λ wydajności z tolerancją błędu. (wyłącznie dla nForce 430)
- λ RAID 5 oferuje inteligentne zabezpieczenie danych i optymalny dostęp do
- λ danych. (wyłącznie dla nForce 430)

#### **Wewnętrzne, wbudowane gniazda oraz złącza**

- λ Jedno gniazdo PCI-Express x16: PCI-Ex16-1.
- λ Dwa gniazda PCI-Express x1: PCI-Ex1\_1 oraz PCI-Ex1\_2.
- λ złącze wyjścia SPDIF i jedno złącze wejścia SPDIF (opcjonalne).1 złącze
- λ wejścia audio CD-ROM
- λ złącza Ultra DMA 133/100/66/33 IDE
- λ gniazda PCI
- λ porty Serial ATA II (nForce 410 inclui duas portas SATA II)

# **Złącza I/O na panelu tylnym**

- λ port drukarki
- λ 1 port szeregowy
- λ 1 gniazdo LAN RJ-45
- λ 1 port myszy PS/2
- λ 1 port klawiatury PS/2
- λ 1 port Firewire 1394A
- λ 4 porty USB 2.0
- λ 6 portów audio obsługujące 8 kanałów wyjścia audio.

# **RUSSIAN**

#### **Процессор**

- λ Поддерживает LGA 775.
- λ Поддерживает процессоры Intel Pentium 4 и Celeron D.
- λ Поддержка двуядерных процессоров
	- Поддерживает Pentium D
		- Поддерживает Pentium EE
- λ Поддерживаются следующие частоты системной шины:
	- 533 МГц (133 МГц базовая частота)
	- 800 МГц (200 МГц базовая частота)
	- 1066 МГц (266 МГц базовая частота)
- λ Поддерживает технологию Hyper-Threading (HT).
- λ Поддерживает технологию бита запрета исполнения (XD).
- λ Поддерживает улучшенную технологию Intel SpeedStep® (EIST).
- λ Поддерживает технологию Intel Extended Memory 64(Intel EM64T).

#### **Набор микросхем**

- λ Северный мост: nForce4 SPP Ultra.
- λ Южный мост: nForce 430 / nForce 410.
	- Поддерживает брандмауэр NVIDIA. (только для nForce 430)
	- Поддерживает программу NVIDIA nTune.
	- Поддерживает процессор NVIDIA Secure Networking Processor. (только для nForce 430)

#### **Поддерживаемые операционные системы**

- λ Поддерживает Windows 2000 и Windows XP.
	- *Примечание: не поддерживает Windows 98SE и Windows ME.*

## **Размеры**

λ Форм-фактор ATX: 30.48 x 24.38cm (Д x Ш)

#### **Системная память**

- λ Поддержка двухканальной памяти DDR2.
- λ Поддерживает DDR2 400/ 533/ 667.
- λ Максимальный объем памяти 4 Гб в 4 гнездах DIMM.

### **Звуковой кодек AC'97**

λ Контроллер::ALC850, поддерживает 8-канальный звук.

#### **Супер ввод-вывод**

- λ Контроллер: ITE IT8712F.
- λ Функции управления режимом эксплуатации,
	- Монитор состояния оборудования
	- Контроллер скорости вентиляторов
	- Функция «Smart Guardian» компании ITE

#### **Serial ATA II**

λ nForce 430 / nForce 410 поддерживает спецификацию Serial ATA 2.0, скорость передачи данных до или 3 Гб/с.

#### **IDE**

- λ Два встроенных разъема поддерживают подключение четырех жестких дисков IDE.
- λ Поддержка режимов PIO 0-4, Block Mode и Ultra DMA 33/66/100/133.

#### **10/100 LAN PHY**

λ PHY: Realtek 8201CL / Marvell 88E3016(optional), Поддерживает управление питанием ACPI, PCI.

#### **Безопасность**

- λ Технология брандмауэра NVIDIA (только для nForce 430)
	- Встроены брандмауэр защищает ПК от взломщиков, отфильтровывая неразрешенный трафик.
- λ Межсетевой экран NVIDIA Active Armor (только для nForce 430)
	- Обеспечивает безопасность и скорость сетевых подключений.

#### **Технологии NVIDIA RAID**

- λ Чередование дисков RAID 0 обеспечивает самую высокую
- λ производительность системы и приложений.
- λ Зеркалирование дисков RAID 1 обеспечивает
- λ отказоустойчивость для дисков с интерфейсом SATA и ATA-133.
- λ Чередующиеся и зеркальные дисковые массивы RAID 0+1 обеспечивают максимальную производительность и отказоустойчивать. (только для nForce 430)
- λ RAID 5 обеспечивает интеллектуальную защиту данных и оптимизирует
- λ доступ к ним. (только для nForce 430)

#### **Встроенные разъемы ввода-вывода**

- λ Один слот PCI Express x16: PCI-Ex16-1.
- λ PCI Express x1: PCI-Ex1\_1 и PCI-Ex1\_2.
- λ Один входной разъем звукового сигнала с привода для компакт-дисков
- $\lambda$  1 разъем SPDIF-Out и 1 разъем SPDIF-In (в зависимости от
- λ комплектации)
- λ разъем Ultra DMA 133/100/66/33 IDE
- λ слота PCI
- λ порта Serial ATA II (nForce 410 оснащен двумя портами SATA II)

#### **Разъемы ввода-вывода на задней панели**

- λ последовательный порт
- λ 1 порт принтер
- λ 1 гнездо RJ-45 ЛВС
- λ 1 порт мыши PS/2
- λ 1 порт клавиатуры PS/2
- λ 1 порт 1394A Firewire
- λ 4 порта USB 2.0
- λ 6 звуковых портов поддерживают подключение 8 каналов аудиовыхода.

# **ARABIC**

### **وحدة المعالجة المرآزية ( CPU (**

- . LGA 75 7 تدعم λ
- eleron D & .Intel Pentium 4 معالج تدعم λ C
	- λ دعم وحدات المعالجة المركزية ذات اللب المزدوج.
		- Pentium D تدعم -
		- Pentium EE تدعم -
	- λ ناقل الجانب الأمامي عند نطاقات التردد التالية:
- 533 S/MT) 133 ميجا هرتز في الساعة الرئيسية)
- 800 S/MT) 200 ميجا هرتز في الساعة الرئيسية)
- 1066 S/MT) 266 ميجا هرتز في الساعة الرئيسية )
	- λ تدعم تقنية مؤشرات الترابط التشعبية ( HT(.
		- λ تدعم تقنية تنفيذ تعطيل البت ( XD(.
- λ تدعم تقنية RSpeedStep المحسنة من Intel ) EIS( T
	- رة الممتدة 64 من (T64EM Intel(. λ تدعم تقنية الذاآ

#### **مجموعة الشرائح**

- .nForce SPP Ultra :الشمالي الجسر λ
- λ الجسر الجنوبي: 410 nForce / 430 nForce.
- **- حائط الحماية عبر الإنترنت "** NVIDIA) **"**. في 430 nForce  **تدعم** فقط)
	- **تدعم أداة المساعدة** "nTune NVIDIA".
- **شبكات المؤمنة** "NVIDIA".) في 430 nForce ( فقط **تدعم معالج ال**

#### **ن ا ظم لتشغيل المدعمة**

- λ .Windows XP و Windows 2000 يدعم
- **ملاحظة:** لا يوجد دعم لنظامي تشغيل *SE98 Windows* و *Windows*

# **ا لأبعاد**

*E* .*M*

- وذج ATX: 30.48 ) سم الطول × ) 24.38 ( سم العرض ) λ عامل نم
	- ذاكرة النظام
	- λ دعم الذاآرة 2DDR . ثنائية القناة
	- .667/533 /400 DDR2 تدعم λ
	- **ذاآرة** 4 **جيجابايت، مع دعم** 4 **منافذ** DIMM. λ **أقصى مساحة لل**

# **ل سلس ة II ATA**

- λ وحدة تحكم متكاملة مع 410 nForce / 430 nForce.
- λ 2.0 SATA وذلك بخصوص معدل يتوافق CPM-SLI -4 NF مع مواصفات نقل بيانات الذي يصل إلى 3 جيجا في الثانية.

#### **دخل/خرج فائق**

- IT . E IT8712F :الشريحة λ
	- λ مبا درات التحكم في البيئة:،
		- H/W مراقبة -
- وحدة تحكم في سرعة المروحة
- ITEوظيفة "الواقي الذآي" من -

#### **E ID**

- λ موصلان على اللوحة يدعمان أربعة أجهزة.
- λ والأوضاع دعم وضع الدخل/الخرج المبرمج ( PIO (،0-4 ووضع القفل الرئيسية للنقل من خلال الوصول الفائق للذاكرة مباشرة ( Ultra DMA .(33/66/100/133

#### **شفرة صوت 97'AC**

ات. ميجا بايت/الثانية . λ الشريحة: 850ALC ,يدعم ثماني قنو

#### **توص يل شبكي بسرعة نقل 10/100**

إدارة ودعم PHY: Realtek 8201CL / Marve 0 ll 88E3 16(optional) λ ة من خلال ACPI و PCI. الطاق

# **التأمين**

- λ دعم nForce 430 (في 150 nForce فقط)
- **دخلاء من - حل حائط الحماية الأصلي والتي تحمي الحاسب الشخصي من ال خلال تصفية المرور غير المصرح**.
	- λ تقنية فقط ) nForce 430 في (NVIDIA Active Armor
- الشبكات مع توفير معدلات أعلى من السرعة والسرية **-** تحسين مستوى سرية للمستخدم.

### **دعم تقنية RAID NVIDIA**

- λ تقسيم قرص D لـ RAID إلى شرائط لتحقيق أفضل أداء للنظام والتطبيق
- سبة λ دعم عمل نسخة مطابقة من القرص 1 لـ RAID لدعم التسامح مع الخطأ بالن لكل من معايير جهاز التحكم في الأقراص SATA و 133-ATA.
	- nForce 430 فقط) λ 0+1 RAID **تخطيط وعكس الأقراص مع نسبة تسامح في وجود أخطاء.** (في
	- **صول للبيانات.** (في 430 nForce λ 5 RAID **حماية ذآية للبيانات وأفضل و** فقط )

#### **منافذ توصيل وفتحات اللوحة الداخلية**

- .PCI-Ex16-1 :فتحة 16 × PCI-Express 1 λ
- .PCI-Ex1\_2 و PCI-Ex1\_1 :فتحات 1 × PCI-E λ xpress 2
- واحد SPDIF-In λ 1 منفذ توصيل خرج Out-SPDIF واحد ودخل (اختياري)
	- صوت ROM-CD واحد λ 1 منفذ توصيل دخل
# *Biostar T* 系列 主板介绍

- Ultra DMA 133/100/66/33 IDE توصيل منفذا 2 λ
	- PCI فتحتان 4 λ

( SATA II منفذين ب nForce 410 يأتي ( SATA II منفذان 4 λ

#### موصلات المدخلات/المخرجات باللوحة الخلفية

- λ 1 منفذ تسلسي
- λ 1 منفذ طابعة
- RJ-45 LAN قابس  $1 \lambda$ 
	- λ 1 منفذ ماوس /2PS
- λ 1 منفذ لوحة مفاتيح /2PS
- 1394A Firewire منفذ 1 λ
	- USB 2.0 منافذ  $4 \lambda$
- λ 6 منافذ صوتية تدعم تسهيلات خرج صوت 8 . قنوات

# **JAPANESE**

#### **CPU**

- λ LGA 775 をサポート。
- λ Intel Pentium 4 プロセッサをサポート。
- λ デュアコア CPU をサポート。
	- Pentium D をサポート。
		- Pentium EE をサポート。
- λ 次の周波数範囲でフロントサイドバス:
	- 533MT/s (133MHz コアクロック)
	- 800MT/s (200MHz コアクロック)
	- 1066MT/s (266MHz コアクロック)
- λ ハイパースレッドテクノロジ(HT)をサポート。
- λ エギュゼキュート・ディスエーブル・ビット・テクノロジ(XD)を サポート。
- λ エンハンスト・Intel SpeedStep®テクノロジ (EIST)をサポート。
- λ インテル・エクステンデッド・メモリ 64 テクノロジ (Intel EM64T) をサポート.

#### チップセット

- λ ノースブリッジ: nForce4 SPP Ultra.。
- λ サウスブリッジ: nForce 430 / nForce 410。
	- NVIDIA ファイアウォールをサポート。
	- NVIDIA nTune ユーティリティをサポート。 (nForce 430 のみ)
	- NVIDIA セキュアネットワーキングプロセッサをサポート。 (nForce 430 のみ)

# サポートするオペレーティングシステム

- λ Windows 2000、Windows XP をサポート。 注*: Windows 98SE* と *Windows ME* では対応していません。
- サイズ
- λ ATX フォームファクタ: 30.48cm (長さ) x 24.38cm (幅)

#### システムメモリ

- λ デュアルチャンネル DDR2 をサポート。
- λ DDR2 400/533/667 をサポート。
- λ 最大メモリ容量 4GB、4 つのDIMMソケットをサポート。

#### シリアル **ATA II**

λ nForce 430 / nForce 410 シリアル ATA 2.0 仕様をサポート、最大 3GB/秒のデータ転送速度。

70 *用户手册* 

#### **IDE**

- λ 2 つのオンボードコネクタが 4 つのデバイスをサポート。
- λ PIO モード 0-4、ブロックモード、ウルトラ DMA 33/66/100/133 バス・マス
- λ ターモードに対応。

#### スーパー **I/O**

- λ チップ: ITE IT8712F。
- λ 環境コントロールイニシアチブ、
	- H/W モニタ
	- ファン速度コントローラ
	- ITE「スマート・ガーディアン」機能
- **AC'97** オーディオ サウンド・コデック
- λ チップ: ALC850, 8 チャンネルをサポート。

#### **10/100 LAN PHY**

λ PHY: Realtek 8201CL / Marvell 88E3016(optional), ACPI, PCI 電源 管理をサポート。

#### **Security** セキュリティ

- λ NVIDIA ファイアウォールテクノロジ(nForce 430 のみ)
	- ネーティブなファイアウォールソリューションが、不 正トラヒックのフィルタリングによる侵入からPCを保護 します。
- λ NVIDIA Active Armor に対応 (nForce 430 のみ)
	- ネットワークのセキュリティを強化し、ユーザに速くて安 全な環境を提供。

### **NVIDIA RAID** テクノロジ

- λ RAID 0 ディスクストライピングで最高のシステムおよびアプリ ケーション
	- パフォーマンスを実現。
- λ RAID 1 ディスクミラーリングがフォールトトレランスをサポー ト,
- $\lambda$  SATA と ATA-133 ディスクコントローラ標準を共にサポート。
- λ フォールト トレランスのある最高性能を実現するための RAID 0+1 ディスク ストライピングおよびミラーリング機能。(nForce 430 のみ)
- λ スマートなデータ保護および最適なデータ アクセスを提供する RAID 5。(nForce 430 のみ)

# 内部オンボードスロットとコネクタ

- λ PCI-Express x16 スロット(x1): PCI-Ex16-1。
- $λ$  PCI-Express x1 スロット(x2): PCI-Ex1\_1 と PCI-Ex1\_2。
- λ CD-ROM オーディオインコネクタ(x1)
- λ S/PDIF アウ(x1) と S/PDIF イン(x1) (オプション) コネクタ
- λ Ultra DMA 133/100/66/33 IDE コネクタ(x2)
- λ PCI スロット(x4)
- λ シリアル ATA II ポート(x4) (nForce 410 には SATA II ポートが 2 つ搭載されています)

# 背面パネル **I/O** コネクタ

- λ シリアルポート(x1)
- λ プリンター ポート (x1)
- λ RJ-45 LAN ジャック(x1)
- λ PS/2 マウスポート(x1)
- λ PS/2 キーボードポート(x1)
- λ 1394A Firewire  $\#$   $\mathcal{N}(x1)$
- λ USB 2.0 ポート(x4)
- λ 6つのオーディオポートが8つのチャンネルオーディオアウト機 能をサポート。

# **BIOS** 设置

简介

此手册说明了如何使用 ROM BIOS 中的预置 Award Setup 设置程序。 此设置程序允许用户修改基本系统设置。设置信息被存储至由电池供 电的 RAM(随机存取存储器) 中。这样,断电后设置仍可被保存。

安装于您的计算机系统 Rom (只读存储器)中的 Award BIOS, 是工业 标准BIOS的特定版本。它支持 Intel 奔腾4信息处理器输入输出系统。 BIOS 可对标准设备如驱动器、串并行接口等给予底层支持。

Award BIOS 已增加许多重要但非标准化的功能,如防病毒与密码保护 及提供给控制整个系统的芯片组的详尽功能的特殊支持。

这部手册的余下部分将在您设定使用系统时对您提供帮助。

# 即插即用支持

此 Award BIOS 支持即插即用 1.0A 版本规格。

支持 ESCD (Extended System Configuration Data) 写入保护功能。

#### 支持**EPA**绿色环保

支持 EPA 绿色环保计算机的 1.03 版本。

## **APM** 支持

支持高级计算机电源管理(APM)功能的 1.1&1.2 版本。电源管理功能由 系统管理中断(SMI)执行操作,也支持休眠和挂机电源管理模式。同时也 管理硬盘驱动器与影象监测器。

# **ACPI** 支持

此 Award ACPI BIOS 支持高级配置和电源管理(ACPI)功能的 1.0 版 本,并为在 ACPI 中定义的电源管理和设备配置提供 ASL 语言,ACPI 是 由 Microsoft、Intel 和 Toshiba 发展定义的新一代电源/组态控制接口 标准。

73 *用户手册* 

# **PCI** 总线支持

支持 Intel PIC 局域总线 2.1 版。

# **DRAM** 支持

支持 DDR SDRAM。

# **CPU** 支持

支持 AMD CPU。

# 使用设置

您可以用箭头键移动高亮度选项,按<Enter>键进行选择,用 Page Up 和 Page Down 改变选项。按<F1> 寻求帮助,按 <Esc> 退出。下列 窗体将详细列出如何运用键盘来引导系统程序设定。

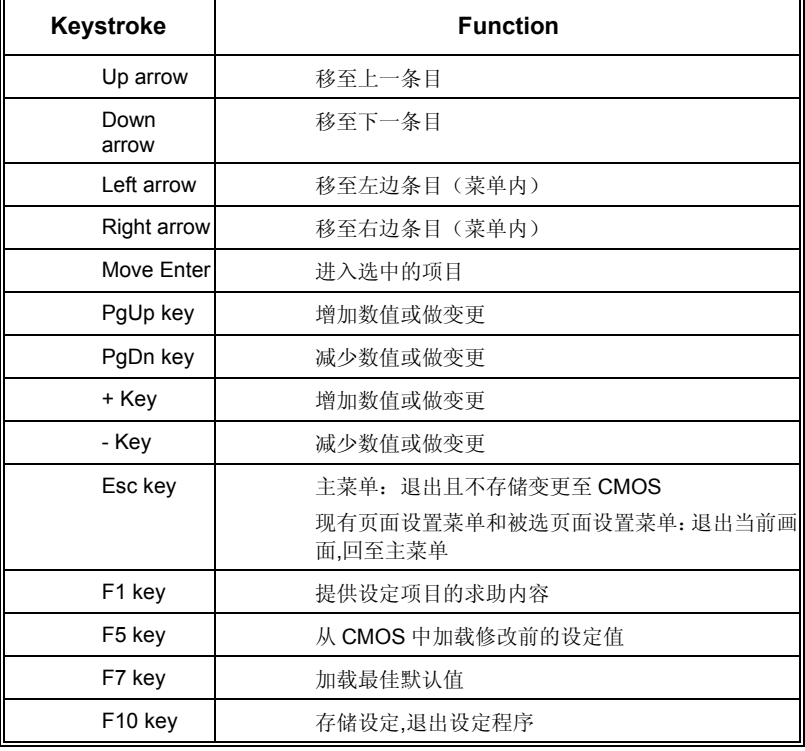

# **1** 主菜单

一旦您进入 Award BIOS CMOS 设置,主菜单就会出现于屏幕上,主菜 单可让您在一系列系统设置功能和两退出方式间进行选择。使用箭头 键移入选择项,按<Enter>接受选择并进入子菜单。

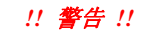

手册中有关默认值讯息仅供参考(**Figure 1,2,3,4,5,6,7,8,9**),请参照 BIOS以更新信息。

■ 图 1. 主菜单

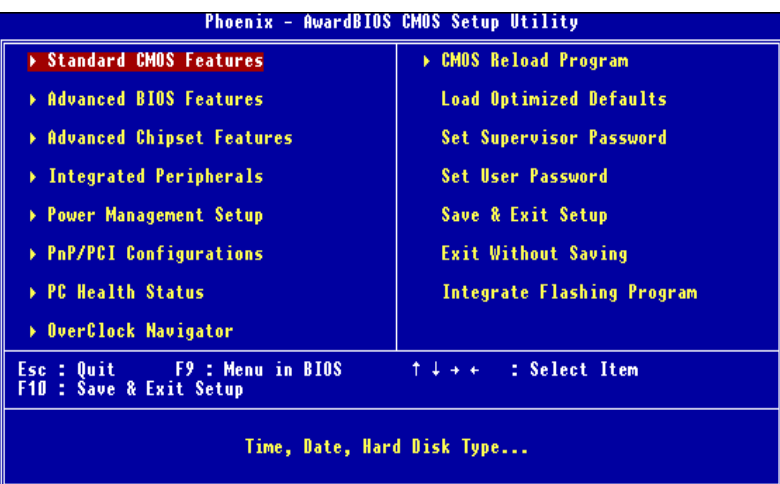

### **Standard CMOS Features**

设定标准兼容 BIOS。

#### **Advanced BIOS Features**

设定 BIOS 的特殊高级功能。

# **Advanced Chipset Features**

设定芯片组的特殊高级功能。

# **Integrated Peripherals**

设定 IDE 驱动器和可编程 I/O 口。

#### **Power Management Setup**

设定所有与电源管理有关的项目。

#### **PnP/PCI Configurations**

设定即插即用功能及 PCI 选项。

#### **PC Health Status**

可对系统硬件进行监控。

# **OverClock Navigator Engine (O.N.E.)**

ONE 提供两个强大的超频引擎:Mos 和 AOS (适用于超频专业人士和 初学者)。

#### **Load Optimized Defaults**

当您在开机过程中遇到问题时,此部分可让您重新登陆 BIOS。此部分的 设定值为厂家设定的系统最佳值。加载默认值前会显示如下所示的设 置信息:

Load Optimized Defaults (Y/N)? N

#### **Set Supervisor Password**

设置管理者密码可仅使管理者有权限更改 CMOS 设置。您将被提示需 输入密码:

**Enter Password:** 

# **Set User Password**

若未设置管理者密码,则用户密码也会起到相同的作用。若同时设置了 管理者与用户密码,则使用用户密码只能看到设置数据, 而不能对数据 做变更。

Enter Password:

**76** 用户手册

# **Save & Exit Setup**

存储所有变更至 CMOS(存储器)并退出设置。提示讯息如下:

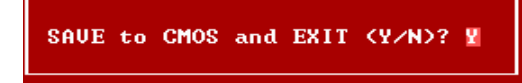

# **Exit Without Saving**

舍弃所有变更并退出系统设置。提示讯息显示如下:

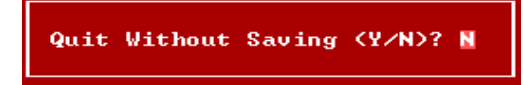

# **Integrate Flashing Program**

安全刷新BIOS。

按三下"Enter"键,升级过程将轻松完成。

BIOS UPDATE UTILITY (Y/N)? W

# **2** 标准 **CMOS** 功能

标准 CMOS 设置项共分为 10 项。每一项包括一项或多项或空白的设 置项目。使用箭头来选择项目,然后用 Pagn Up 或 Page Down 来选 您想要的设定值。

# ■ 图 2. 标准 CMOS 设置

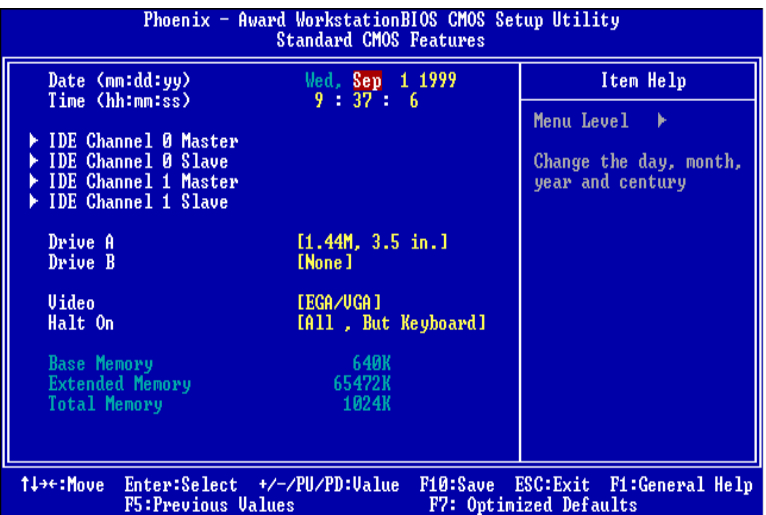

# 主菜单选

此表显示了主菜单上的可选项目。

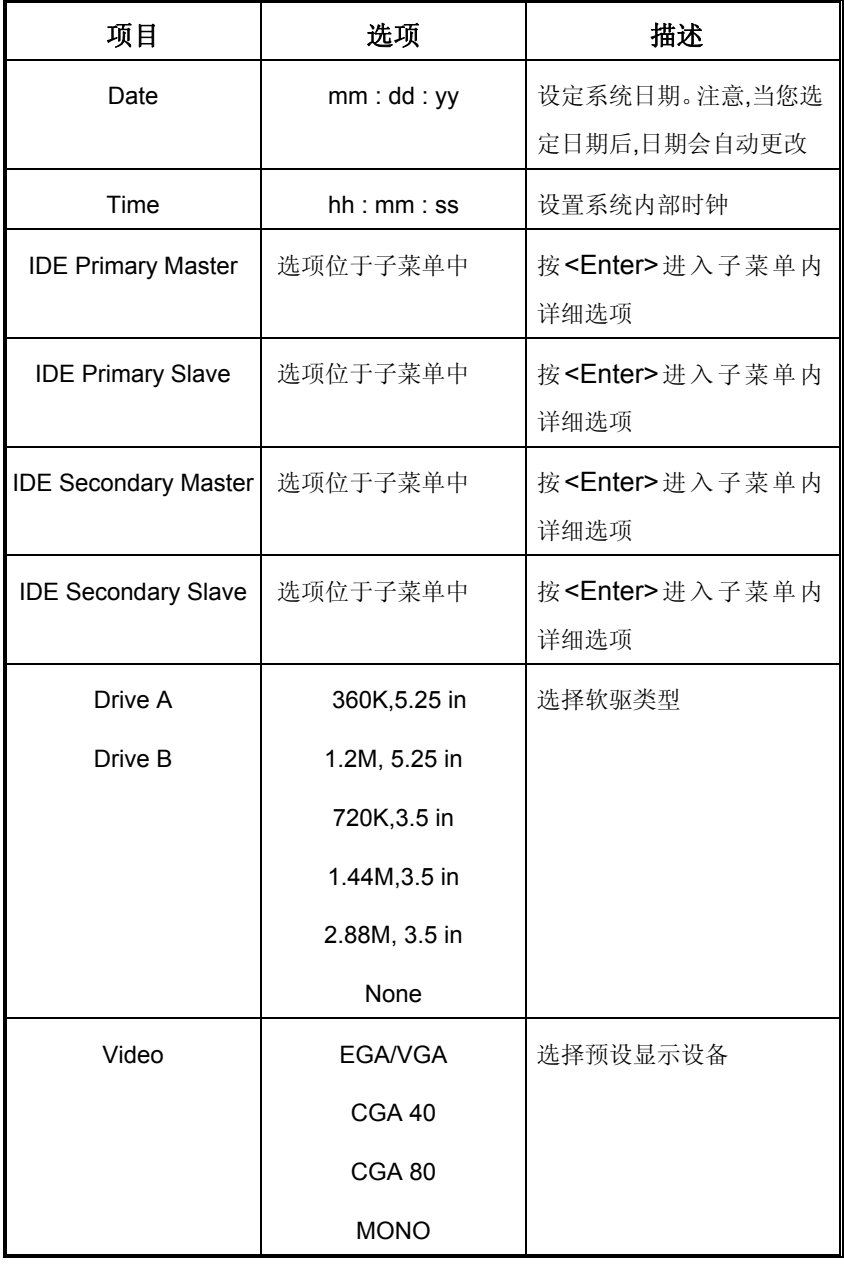

**79** *用户手册* 

*Biostar T* 系列 *BIOS* 设置

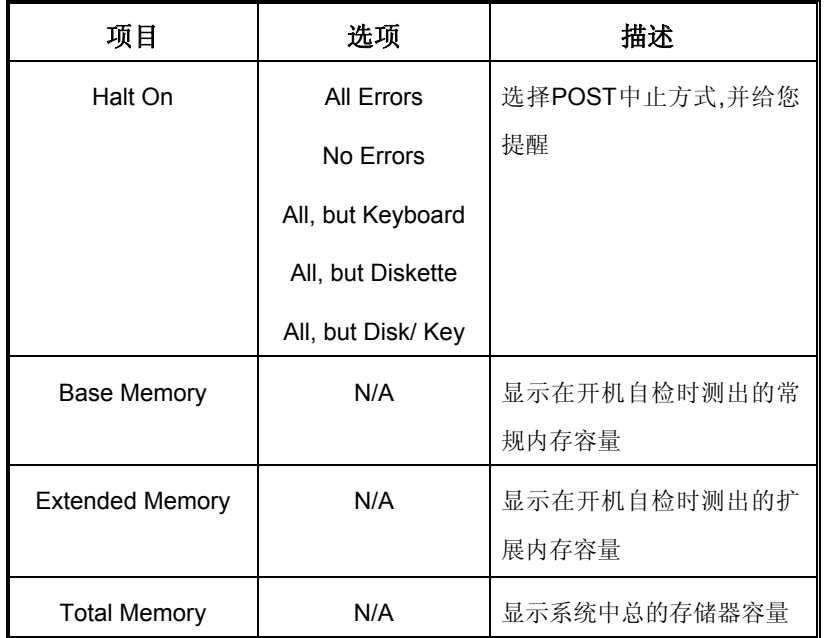

# **3** 高级 **BIOS** 功能设定

# ■ 图 3. 高级 BIOS 设定

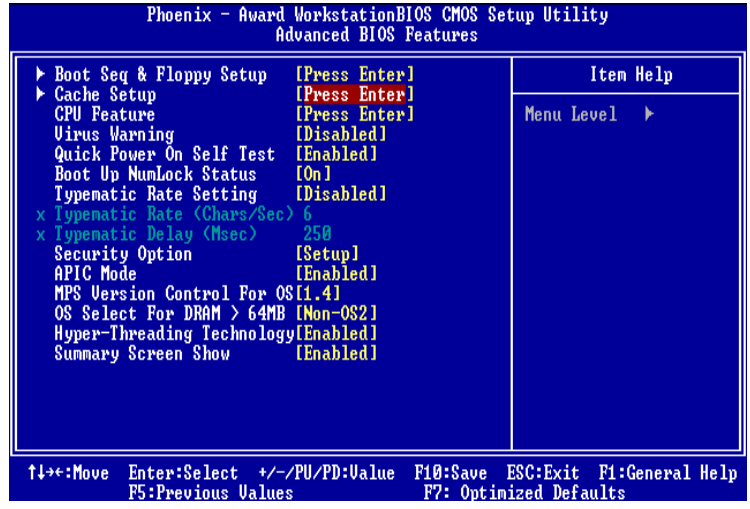

**Boot Seq & Floppy Setup**

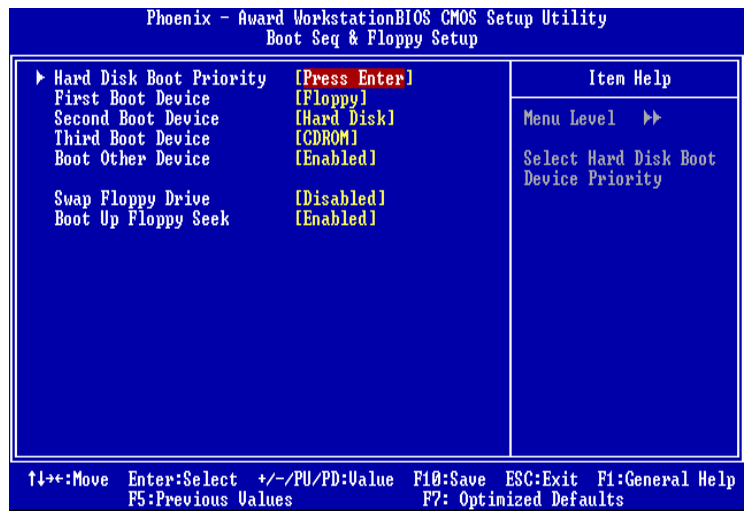

# **Hard Disk Boot Priority**

BIOS 试图从下面选项里选择驱动程序来装载操作系统。

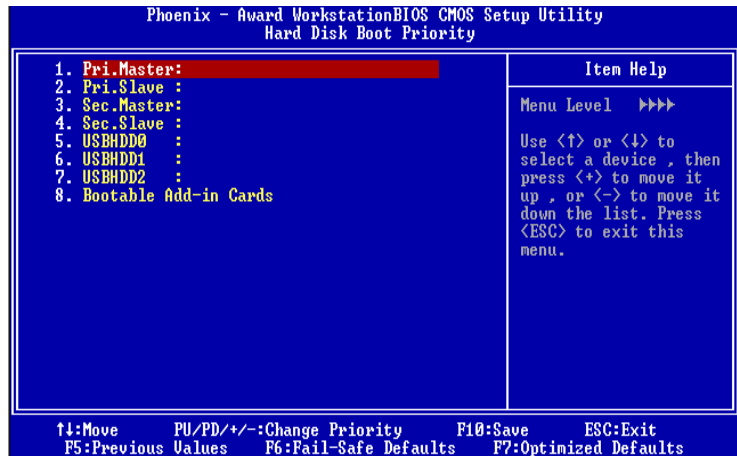

选项**:** Pri。 Master, Pri。 Slave, Sec。 Master, Sec, Slave, USBHDD0, USB HDD1, USB HDD2, 和 Bootable Add-in Cards。

#### **First/ Second/ Third/ Boot Other Device**

BIOS 可从系列备选驱动器中下载操作系统。

选项**:** Floppy, LS120, HDD-0, SCSI, CDROM, HDD-1, HDD-2, HDD-3,

ZIP100,LAN, Disabled。

#### **Swap Floppy Drive**

如系统有两软驱,您可交换逻辑驱动名的配置。 选项**: Disabled** (默认), Enabled。

#### **Boot Up Floppy Seek**

若软驱有 40 或 80banks,可对软驱进行检测。关闭此功能可减少开机时 间。

选项**: Enabled** (默认), Disabled。

# **Cache Setup**

BIOS试图依次从下面选项里的装置加载操作系统。

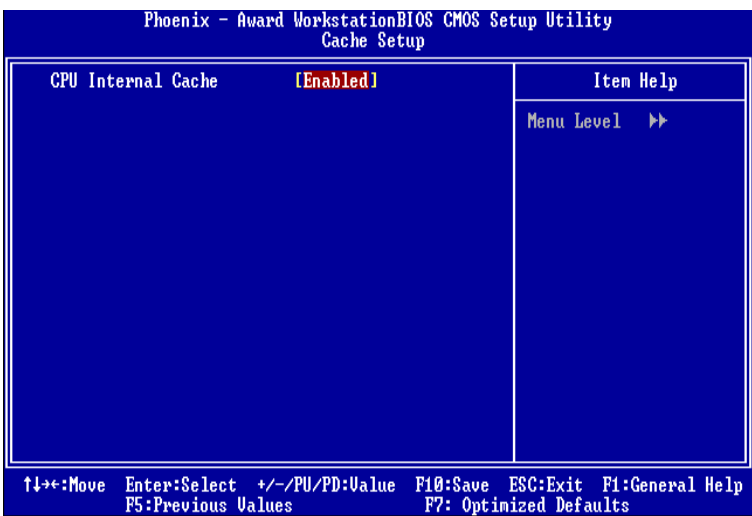

#### **CPU Internal Cache**

根据使用的 CPU/芯片组,利用此项功能,可以增加内存存取时间。

**Enabled (**默认**)** 激活缓存。 关闭缓存。

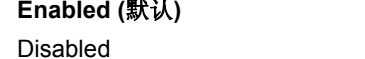

# **CPU Feature**

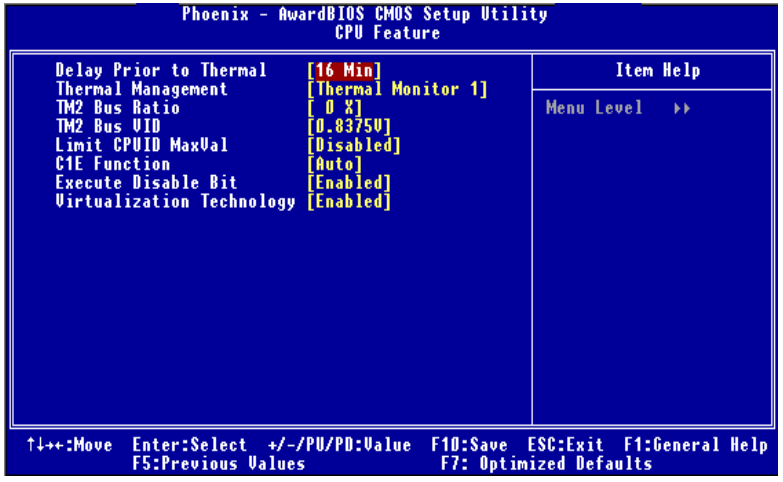

#### **Delay Prior to Thermal**

设置此项,在指定的时间之后,激活 CPU 过热延迟功能。 选项**:** 4 Min,8 Min, **16Min** (默认), 32 Min。

#### **Thermal Management**

选择监控器的热量管理。

选项**: Thermal Management 1** (默认), Thermal Management 2。

#### **TM2 Bus Ratio**

抑制性能状态的频率总线,在硬模传感器从不热到热的过程中将被启 动。

Min= 0 Max= 255 键入 DEC 码。

选项**: 0X** (默认)。

#### **TM2 Bus VID**

抑止性能状态的电压,在硬模传感器从不热到热的过程中,它将被启动。 选项**: 0.8375 V** (默认),0.8375-1.6000。

### **Limit CPUID MaxVal**

设置 CPU ID MaxVal 最大值为 3,在 WinXP 里设置为"Disabled"。 选项**: Disabled** (默认),Enabled。

#### **C1E Function**

此项允许您设置 Enhanced Halt State (C1E)功能,当系统空闭时可减少 系统能量消耗。

选项**:Auto** (默认),Disabled。

#### **Execute Disable Bit**

此项允许您设置 Execute Disabled Bit 功能,可保护系统免受缓冲器溢 出(的侵袭。

选项**: Enable**d 默认),Disabled。

#### **Virtualization Technology**

如激活,VMM 可以使用由 vanderpool 技术提供的附加硬件功能。 选项**: Enabled** (默认),Disabled。

#### **Virus Warning**

可选择病毒警告功能以保护硬盘引导扇区。如此功能生效,而有人企图 修改此区数据,BIOS 会显示警告讯息,发出警告。 **Disabled (**默认**)** 病毒警告被关闭。

Enabled 病毒警告被开启。

#### **Quick Power On Self Test**

开启此功能可在你开机后的自检过程中缩短或略去某些自检项目。 **Enabled** (默认) 开启快速自检。 Disabled 正常自检。

## **Boot Up NumLock Status**

开启后选择数字键盘的工作状态。 **On** (默认) 数字键盘为数字键。 Off 数字键盘为箭头键。

#### **Typematic Rate Setting**

击键重复率由键盘控制器决定。此功能被激活时,可选择键入率和键入 延时。 选项: Disabled (默认),Enabled。

# **Typematic Rate (Chars/Sec)**

设置键盘被持续按压时,每秒内响应的击键次数。 选项**: 6** (默认), 8,10,12,15,20,24,30。

#### **Typematic Delay (Msec)**

设置键盘被持续按压时,开始响应连续击键的时间延迟。 选项**: 250** (默认),500,750,1000。

#### **Security Option**

设置密码检查方式是在进入设置时键入,还是每当系统激活时就需键 入。 System 若系统未被及时输入正确密码,则无法被激活或进入设置状 态。 **Setup** (默认) 若密码未被及时正确地输入,则无法进入系统设置状态, 但可激活。 此功能只在密码是从主设置菜单中设置才有效。

### **APIC MODE**

选择"Enabled"激活 BIOS 到操作系统的 APIC 驱动模式报告。 选项**: Enabled** (默认),Disabled。

# **MPS Version Control For OS**

BIOS 支持Intel多处理器V1.1和V1.4 版本规格,请选择与您操作系统 相适应的版本。

选项**: 1.4** (默认),1.1。

#### **OS Select For DRAM > 64MB**

在运行容量大于 64MB 的 RAM 下选择其它操作系统。 选项**: Non-OS2** (默认),OS2。

# **Hyper**-**Threading Technology**

激活或关闭超线程技术。Windows XP 和 Linux 2.4.x 选择激活(操作系 统使超线程技术最优化)。其它的操作系统选择关闭 (操作系统不能使 超线程技术最优化)。

选项**: Enabled** (默认),Disabled。

### **Summary Screen Show**

此项允许你开启或关闭屏幕显示摘要。 选项**:** Disabled,**Enabled** (默认)。

# **4** 高级芯片组功能设定

此部分可使您根据所安装的芯片组特性来进行系统设置。此芯片组控制总线 传输速度及系统存储器内存资源的存取,如DRAM。同样,它也协调PCI总线间 的通信。该选项不需要用户做调整,默认值已为系统最佳设置。若在操作中发 现数据正在丢失,才需要做变更。

## ■ 图 4. 高级芯片组设置

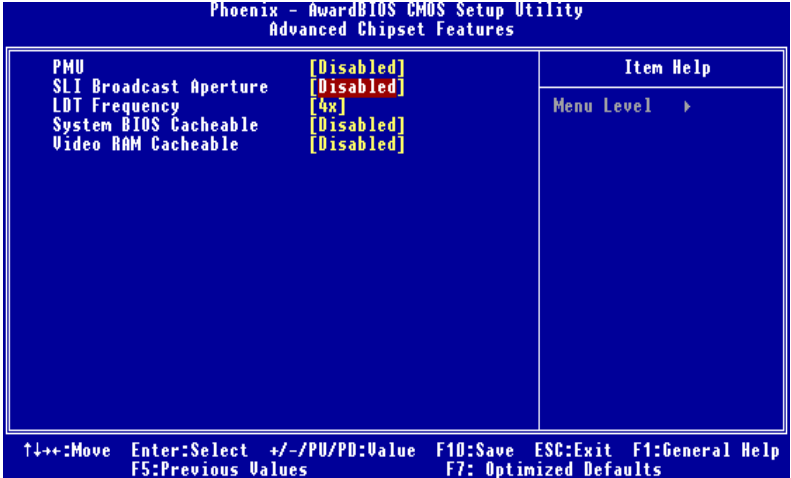

**PMU**

选项:**Auto (**默认),Enabled。

#### **SLI Broadcast Aperture**

在SLI操作期间,增强性能,减少CPU总线传输。

选项:**Auto (**默认**),Enabled**。

**LDT Frequency**

选项:**4X (**默认**)** 

#### **System BIOS Cacheable**

选择此项,您可在F0000h~FFFFFh地址下对系统BIOS ROM进行操作,从 而获得更好的系统性能,在此储存区的任何程序写入,都可能导致系统错 误。

选项**: Enabled,Disabled(**默认**)**。

#### **Video RAM Cacheable**

选项:**Disabled**(默认),Enabled。

87 87 *用户手册* 

# **5** 周边整合

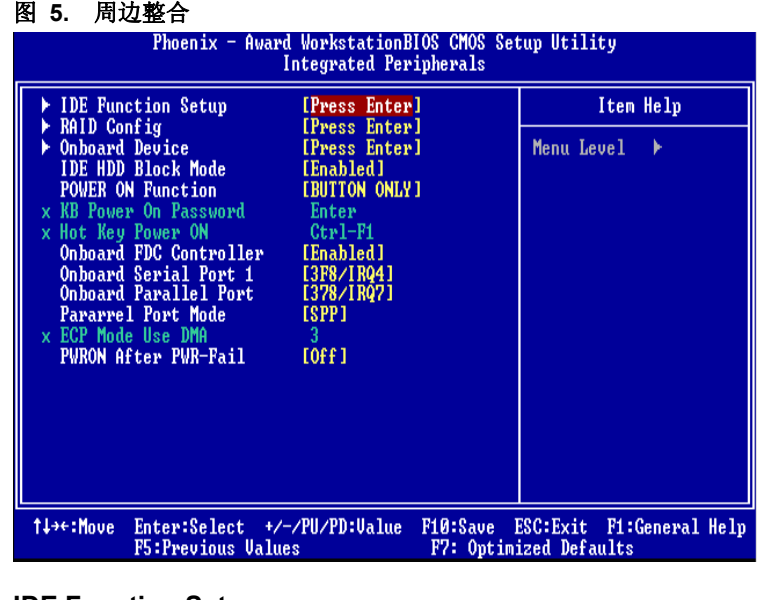

#### **IDE Function Setup**

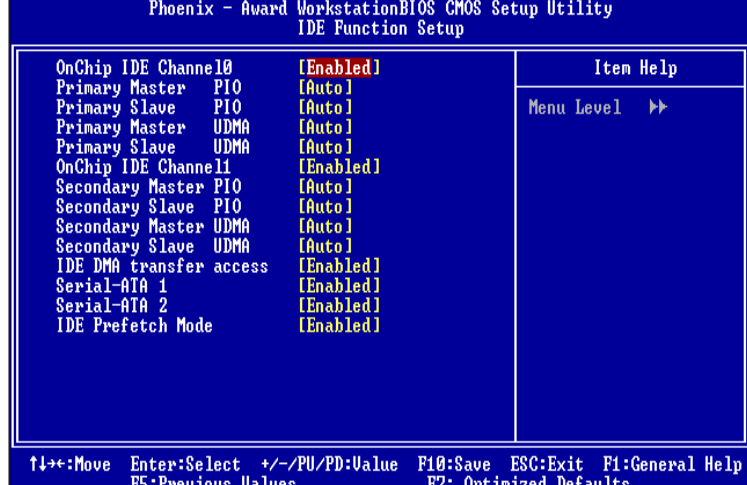

选择"IDE Function Setup"下的"Press Enter"项,然后按 Enter 键,便可以 进入有以下选项单:

#### **OnChip IDE Channel 0/1**

此主板芯片组中含有一个支持两个信道的 PCI IDE 接口,选择 'Enabled'激活主和/或从 IDE 接口,如果你想安装一个主从附加 IDE 接口,那幺选择'Disabled'关闭一个接口。

选项**: Enabled** (默认), Disabled。

#### **Primary / Secondary Master / Slave PIO**

IDE PIO (程序输入/输出) 列表允许你为每一个内建 IDE 界面支持 的 IDE 设备设置一个 PIO 模式。模式(0-4)提供了一个递增的工作范围, 在自动模式里,系统会自动为每一个设备确定最好的模式。

选项**: Auto** (默认) , Mode0,Mode1, Mode2, Mode3, Mode4。

#### **Primary / Secondary Master / Slave UDMA**

如果系统 IDE 硬件设备支持 Ultra DMA/100,并且你的操作环境包括一 个 DMA 驱动程序(Windows 95 OSR2 或一个 third party IDE bus master driver),硬件设备和系统软件也都支持 Ultra DMA/100,请选择 Auto,让 BIOS 支持。

选项**: Auto** (默认), Disabled。

#### **IDE DMA Transfer Access**

选项**: Enabled** (默认), Disabled。

**Serial-ATA 1**  支持 Serial-ATA1。 选项**: Enabled** (默认), Disabled。

#### **Serial-ATA 2**

支持 Serial-ATA2。 选项**: Enabled** (默认), Disabled。

**IDE Prefetch Mode**  选项**: Enabled** (默认), Disabled。

# **RAID Configuration**

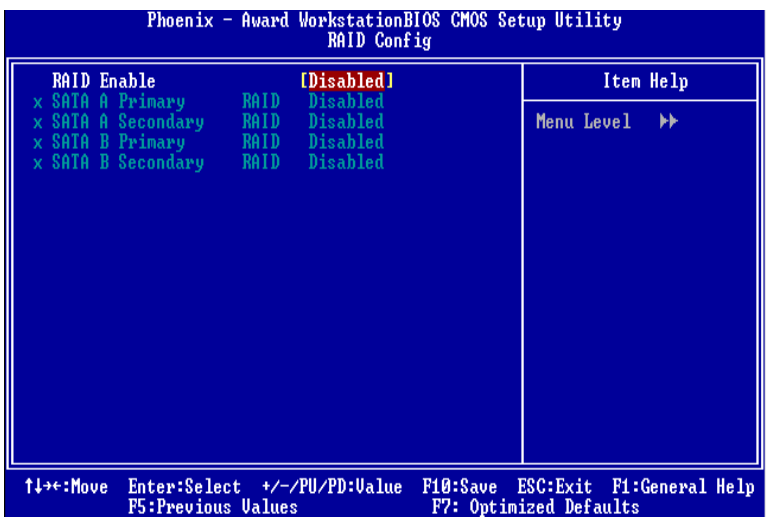

**RAID Enable** 

选项**: Disabled** (默认), enabled。

**SATA A/B Primary/ Secondary RAID** 

选项**: Disabled** (默认), Enabled。

# **Onboard Device**

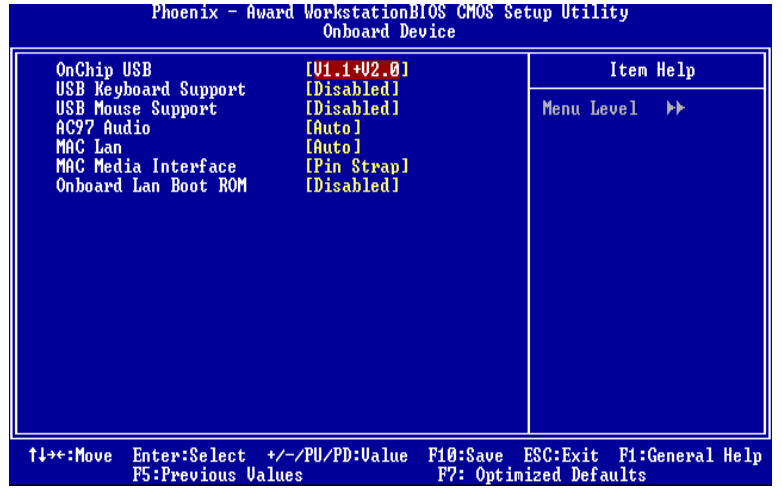

#### **OnChip USB**

如系统安装有板载USB时,此项必须激活,如附加一个更高性能的 控制器,则需关闭此性能。 选项**: V1. 1+V2.0** (默认), Disabled, V1.1。

#### **USB keyboard /Mouse Support**

是否支持USB键盘。 选项**: Disabled** (默认), Enabled。

#### **AC97 Audio**

此项控制板载AC97 音频。 选项**: Auto** (默认), Disabled。

# **MAC LAN**

此项允许改变板载MAC LAN状态。 选项**: Auto** (默认), Disabled。

#### **MAC Media Interface**  选项**: Pin Strap (**默认**)**。

**Onboard LAN Boot ROM** 

是否使用板载网络芯片引导 ROM的功能。 选项**: Disabled** (默认), Enabled。

#### **IDE HDD Block Mode**

块模式也称区块转移,多重指令或多重读/写扇区。如果你的IDE设置支持块 模式(多数的新设备都支持),选择"Enabled",自动侦测块模式最佳植; 选 择"Enabled"可自动侦测设备支持的每个扇区的块读/写最佳值。 选项**: Enabled** (默认)**,** Disabled。

#### **Power on Function**

选择开机功能。

选项**: Button Only** (默认), Password, Hot Key, Mouse Left,Mouse Right, Any Key, Keyboard 98。

#### **KB Power ON Password**

输入密码,按Enter键,设置键盘开机密码。

#### **Hot Key Power on**

选择hot key 开机。 选项**: Ctrl-F1** (默认), Ctrl-F2, Ctrl-F3, Ctrl-F4, Ctrl-F5, Ctrl-F6, Ctrl-F7, Ctrl-F8, Ctrl-F9, Ctrl-F10, Ctrl-F11, and Ctrl-F12。

#### **Onboard FDC Controller**

如果系统已经安装了软盘驱动器并且你想使用,请选择激活。若你添加安装 PDD或者系统无软驱,在列表中选择关闭。 选项**: Enabled** (默认), Disabled。

### **Onboard Serial Port 1**

为主/从串行口选择地址与中断。 选项**:** Disabled, **3F8/IRQ4** (默认), 2F8/IRQ3, 3E8/IRQ4, 2E8/IRQ3, Auto。

#### **Onboard Parallel Port**

为并行接口接口选择相应的I/O地址。 选项**: 378/IRQ7** (默认), 278/IRQ5, 3BC/IRQ7, Disabled。

#### **Parallel Port Mode**

默认值是SPP。 选项**: SPP(**默认**)** 将并行接口作为标准打印接口 EPP 将并行接口作为增强并行接口 ECP 将并行接口作为扩展兼容接口 ECP+EPP 将并行接口作为 ECP & EPP 模式

#### **ECP Mode Use DMA**

为接口选择DMA信道。 选项**: 3** (默认), 1。

#### **POWER After PWR**-**Fail**

设定当系统当机或发生中断,是否要重新启动系统。 Off 保持电源关机状态。 On 重新启动电脑。 Former-Sts 恢复系统到意外断电/中断前状态。 选项**: Off** (默认), On, Former-Sts。

# **6** 电源管理设定

电源管理菜单可让你设定节能操作和开/关机功能。

# ■ 图 6. 电源管理设定

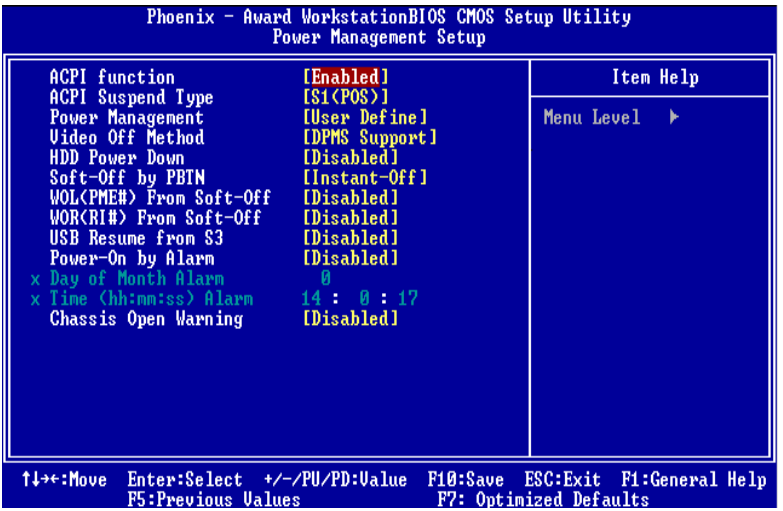

# **ACPI function**

此项目可显示高级设置和电源管理 (ACPI)状态。 选项**: Enabled** (默认), Disabled。

# **ACPI Suspend Type**

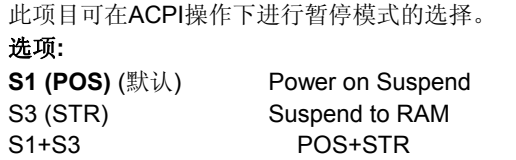

#### **Power Management**

选择省电类型或范围并直接进入下列模式: HDD Power Down。 Suspend Mode。

电源管理有四种选择模式,其中三种有安装设定模式。 最小节能模式:

Suspend Mode = 1 hr。 HDD Power Down = 15 min。 Max。 Power Saving 只适用于sl CPU的最大节能管理模式。 Suspend Mode = 1 min。 HDD Power Down = 1 min。 **User Defin**e (默认)

允许你分别设定每种省电模式。 关闭后每种节能范围为1至60分钟,HDD除外,其范围为1至15分钟或不能进 入节能状态。

#### **Video Off Method**

此选项决定不使用荧屏时,屏幕的显示风格。 V/H SYNC+Blank 关闭显示器的垂直与水平信号输入,并输入空白信号至缓冲器。 Blank Screen 输入空白信号至影像缓冲器。 DPMS (默认) 显示初始电源管理信号。 选项**:** Stop Grant, PwrOn Suspend。

#### **HDD Power Down**

激活此项,当超过系统静止时间后,硬盘驱动器将被关闭,其它设备仍运作。 选项**: Disabled** (默认), 1 Min, 2 Min, 3 Min, 4 Min, 5 Min, 6 Min, 7 Min, 8 Min, 9 Min, 10 Min, 11 Min, 12 Min, 13 Min, 14 Min, 15Min。

#### **Soft**-**Off by PWR**-**BTTN**

系统当机后按住电源开关至少4秒,使系统进入Soft-Off(软关机状态)状态。 选项**: Instant-Off** (默认),Delay 4 Sec。

# **WOL (PME#) From Soft-Off**

选项**: Disabled (**默认), Enabled。

# **WOR (RI#) From Soft**-**Off**

选项**: Disabled** (默认), Enabled。

#### **USB Resume from S3**

选项**: Disabled** (默认), Enabled。

# **Power**-**On by Alarm**

选择激活,使系统恢复Full ON状态。 选项**: Disabled** (默认), Enabled。

#### **Date (of Month)**

可设定系统引导的月份。只有将"RTC Resume"设为"Enabled"时才可进行 此项设定。

# **Time (hh:mm:ss)**

您可设定系统的引导时间(小时/分/秒)。只有当"RTC Resume" 设为 "Enabled"时才可进行此项设定。

## **Chassis Open Warning**

可选择激活或关闭机箱开启报警铃声。 选项**: Disabled** (默认), Enabled。

# **7 PNP/PCI** 配置

介绍PCI总线系统如何配置。PCI即外部设备互联总线,允许I/O配置以近似 CPU工作频率(其内部特定电路间的通信频率)工作。此部分技术含量高, 只有经验丰富的用户才可对预设做变更。

#### ■ 图 7. PnP/PCI 配置

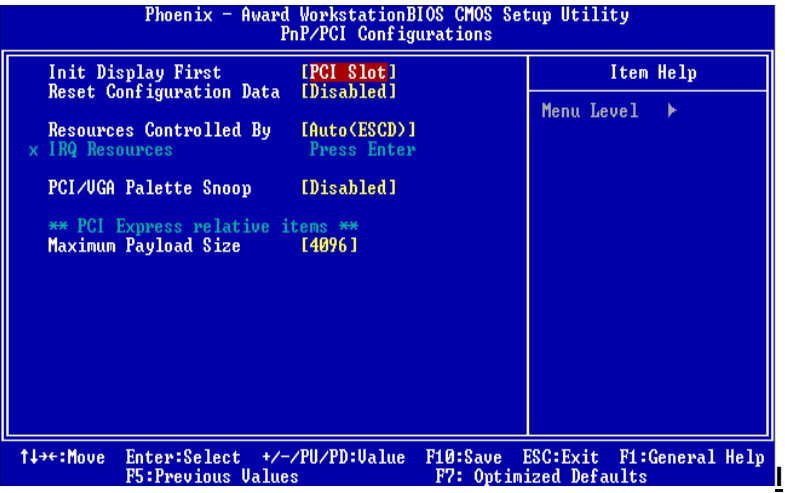

### **nit Display First**

此选项允许您决定使用PCI插槽还是AGP插槽。 选项**: PCI Slot** (默认),AGP。

#### **Reset Configuration Data**

系统BIOS支持PnP,因此系统需要记录设定的资源并处理资源冲突。每 一周边配置都有一称为ESCD的结点。此结点记录每一设定资源。系统 需要记录并更新ESCD在内存的位置。这些位置(4K)保留在系统BIOS 里。如果选择Disabled(默认值),那幺系统ESCD只有在最新配置与上 一次相异时才会更新。如果选择Enabled,那幺会迫使系统更新ESCD, 然后自动设定在"Disabled"模式。

在Resources Controlled by内选择"Manual",上述信息会出现在屏幕上。 Legacy表明资源被分配至总线,且传送至不具PnP功能的ISA附加卡。 PCI / ISA PnP 表明资源被分配至PCI总线或传送给ISA PnP附加卡和 接口设备。

选项**: Disabled** (默认), Enabled。

#### **Resources Controlled By**

如果选择"Auto(ESCD)"(默认),系统BIOS会侦测系统资源并自动 将相关的IRQ信道分配给接口设备。

如果选择"Manual",用户需要为附加卡设定IRQ & DMA,必须确保 IRQ/DMA接口

及I/O接口没有冲突。

#### **IRQ Resources**

此菜单可将系统中断分类,设备需依据中断类型使用中断。键入"Press Enter",您可直接进入设置中断的子菜单。只有"Resources Controlled By"设"Manual"时,才可进行上述设置。

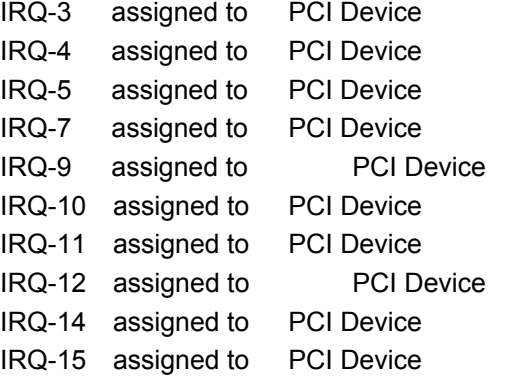

### **PCI / VGA Palette Snoop**

可选择激活或关闭操作,一些图形控制器会将从VGA控制器发出的输出 映像到显示器上,以此方式来提供开机信息。若无特殊情况请遵循系统 默认值。

另外,来自VGA控制器的色彩信息会从VGA控制器的内置调色板生成适 当的颜色。图形控制器需要知道在VGA控制器调色板里的信息,因此 non-VGA图形控制器看VGA调色板的显存记录窥探数据。在PCI系统中, 当VGA控制器在总线上并且non-VGA控制器在ISA总线上,如果PCI VGA控制对写入有反应,则调色板的写存不会显示在ISA总线上。

PCI VGA控制器将不对写入作答复,只窥探数据,并允许存取到前置ISA 总线。Non-VGA ISA图形控制器可以窥探ISA总线数据。除了以上情况, 请关闭此选项。

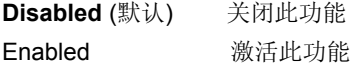

*97* 用户手册

*Biostar T* 系列 *BIOS* 设置

# **Maximum Payload Size**

设置最大的适用于TLP的有效负荷大小。 选项**: 4096** (默认)。

# **8 PC** 健康状态

■ Figure 8. PC 健康状态

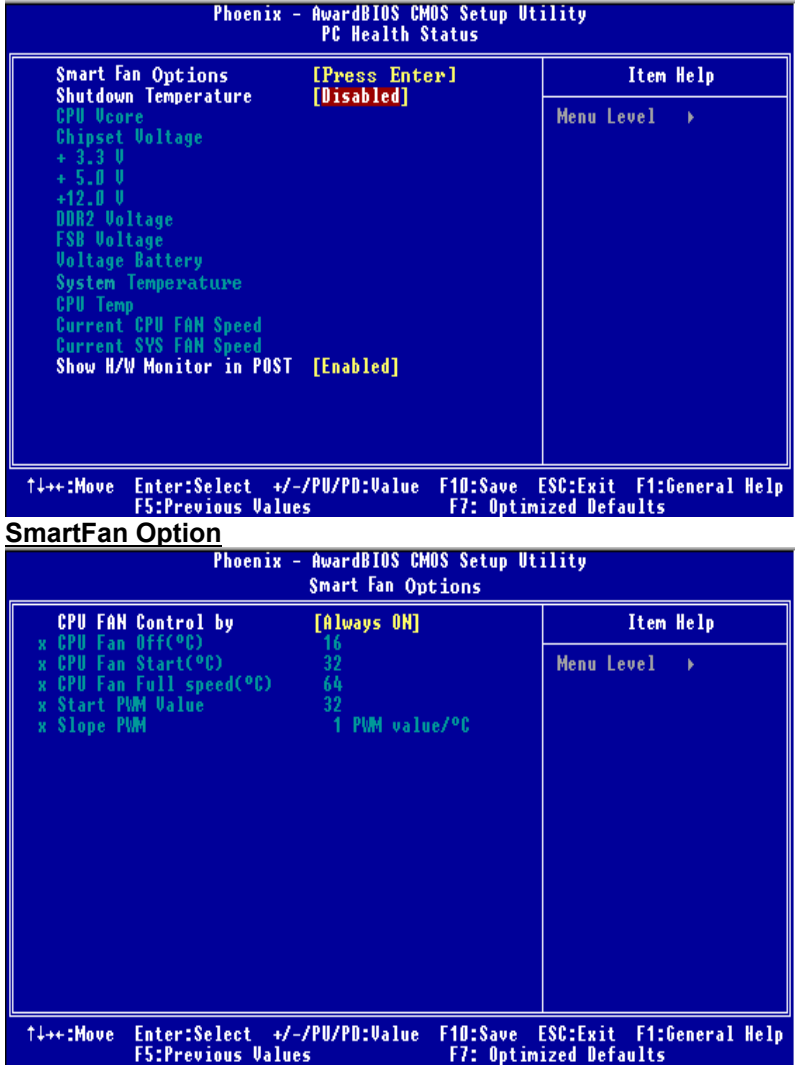

# **CPU FAN Control by**

选择"smart"能够降低CPU风扇躁声。 选项**:** SMART,**always on** (默认)。

# **Shutdown Temperature**

设置强行自动关机的CPU温度。只限于Windows 98 ACPI模式下生效。 选项**: Disabled** (默认), 60℃/140F, 65℃/149F, 70℃/158F, 75℃

/167F。

# **CPU Vcore/ Chipset Voltage/+3**。**3V/ +5**。**0V/ +12**。**0V/ DDR2 Voltage / FSB Voltage/ Voltage Battery**

自动检测系统电压状况。

# **CPU Temperature**

显示当前CPU温度。

# **Current CPU FAN Speed**

显示当前的CPU风扇转速。

# **Current SYS FAN Speed**

显示当前系统风扇转速。

# **Show H/W Monitor in POST**

若您的计算机内含有监控系统,则其在开机自检过程中显示监控信息。 此项可让您进行延时选择。 选项**: Enabled** (默认), Disabled。

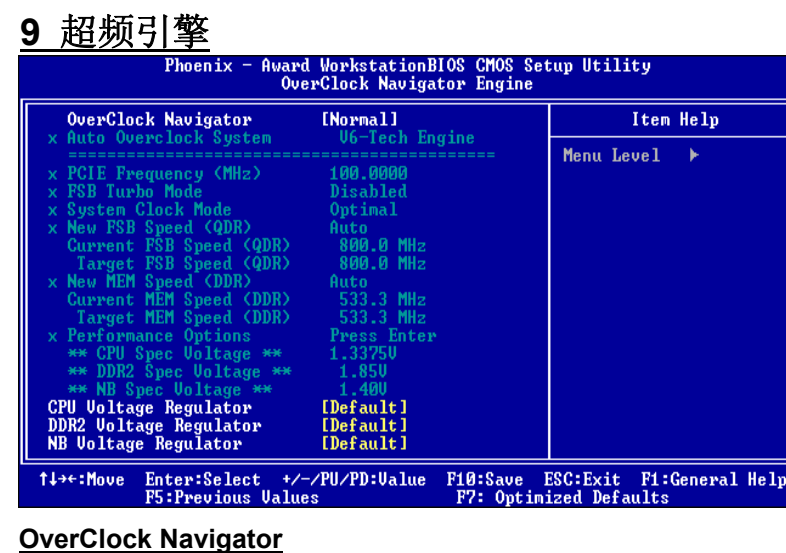

在超频领域,超频引擎专为初学者而设计的。

根据Biostar工程师们的许多测试和试验,超频引擎提供了3个可提高系统性能 的默认超频设置。

选项:**Normal** (默认), Automate Overclock, Manual Overclock。

### **Automate Overclock System**

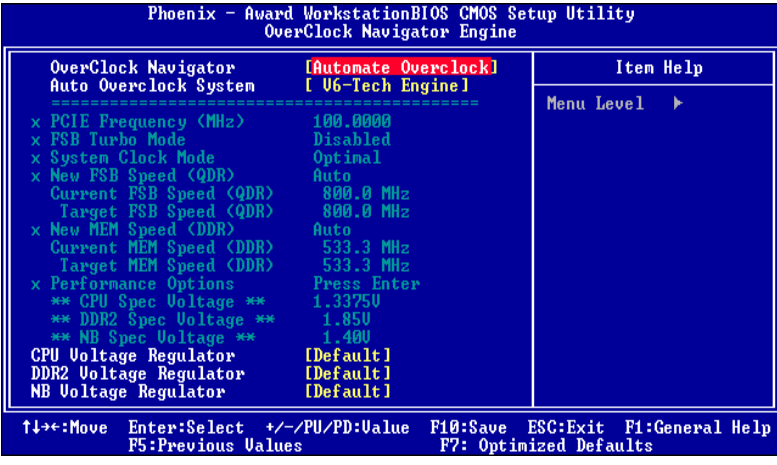

超频引擎提供了3个不同的引擎帮助你超频系统。

这些引擎将提升你的系统性能到不同级别。

z **V6 Tech Engine:** 

此设置可提高整个系统性能约5%~10%。

- **•** V8 Tech Engine
- 此设置将提高整个系统性能约15%~25%。
- z **V12 Tech Engine**
- 此设置将提高整个系统约25%~30%。

### **Manual Overclock System (M .O.S.)**

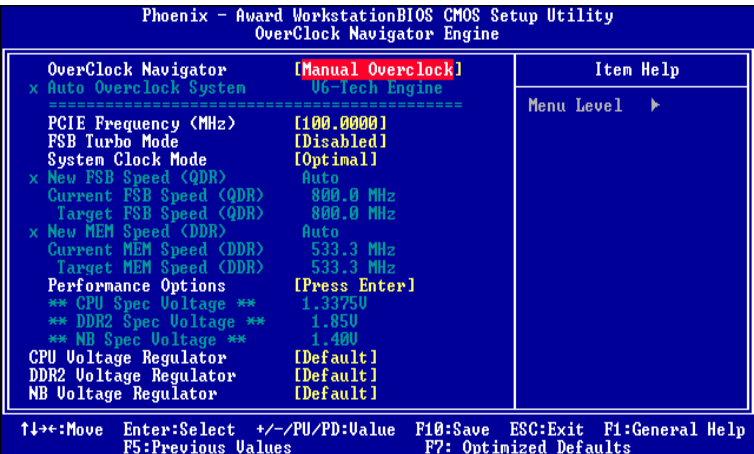

MOS专为经验丰富的超频用户设计。

用户可定制私人超频设置。

#### **PCIE Frequency**

此项允许你选择PCIE 频率。 选项:**100** (默认)。

#### **CPU Clock Ratio**

此项允许你选择CPU比率。

选项:**8X** (默认)。 Min= 8 Max= 50

#### **CPU Core Unlock**

默认multiplier及CPU核心频率。

选项:**Disabled** (默认), Enabled。

# *Biostar T* 系列 *BIOS* 设置

**FSB Turbo Mode**  选项:**Disabled** (默认), Enabled。

#### **System Clock Mode**

自动设置FSB和内存速度。 选项:**Optimal** (默认)。

#### **New FSB Speed<QDR>**

输入一个新FSB速度值或使用+/-键。 选项:**400** (默认)。

# **New MEM Speed<DDR>**

输入一个新MEM速度值或使用+/-键。 选项:**400** (默认)。

#### **Spread Spectrum Control**

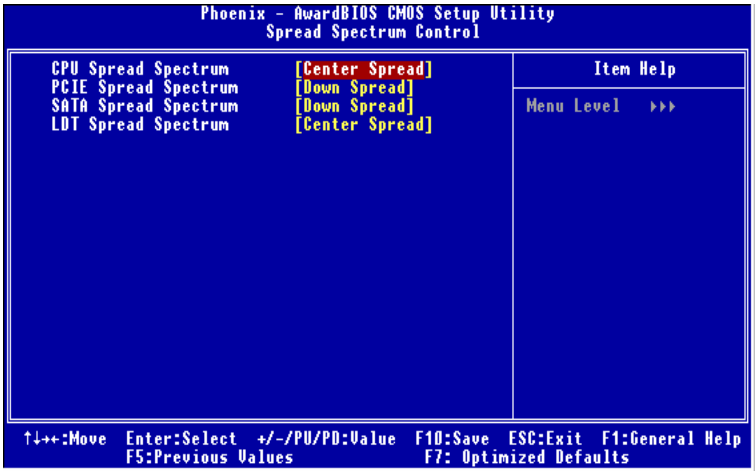

#### **CPU Spread Spectrum**

选项:**Center Spread** (默认)。

# **PCIE Spread Spectrum**

此项允许你激活或关闭PCIE 扩展频谱功能。

选项:**Down Spread** (默认)。

**SATA Spread Spectrum**  此项允许你激活或关闭SATA扩展频谱功能。 选项:**Down Spread** (默认)。 **LDT Spread Spectrum**  选项:**Center Spread** (默认)。 **Memory Timings**  选项:**Optimal** (默认)。 **T (CAS)**  选项:**Auto** (默认)。 **T (RCD)**  选项:**Auto** (默认)。 **T (RP)**  选项:**Auto** (默认)。 **T (RAS)**  选项:**Auto** (默认)。 **T (RC)**  选项:**Auto (**默认**)**。 **Addressing Mode**  选项:**Auto** (默认)。 **CPU Voltage Regulator** 此项允许你选择CPU电压控制。 选项:**Default** (默认)。 **DDR2 Voltage Regulator**

选项:**Default** (默认)。

# **NB Voltage Regulator**

选项:**Default** (默认)。
#### **FSB Voltage Regulator**

选项:**Default** (默认)。

## **Integtated Memory Test**

内存综合测试允许用户测试内存兼容性,不需要附加的驱动程序或软件。

### 步骤 **1***:*

在此选项默认值为"Disabled";条件范围将要被转变为"Enable"进行测 试。

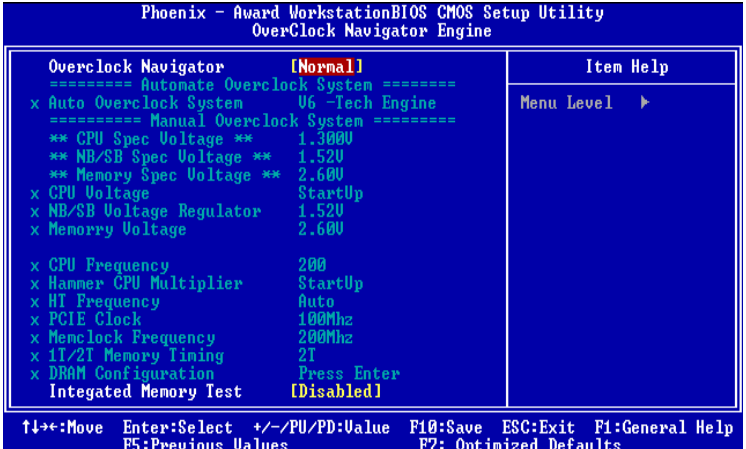

## 步骤**2***:*

程序完成后,将"Enable"默认值还原到 "Disable"完成测试。

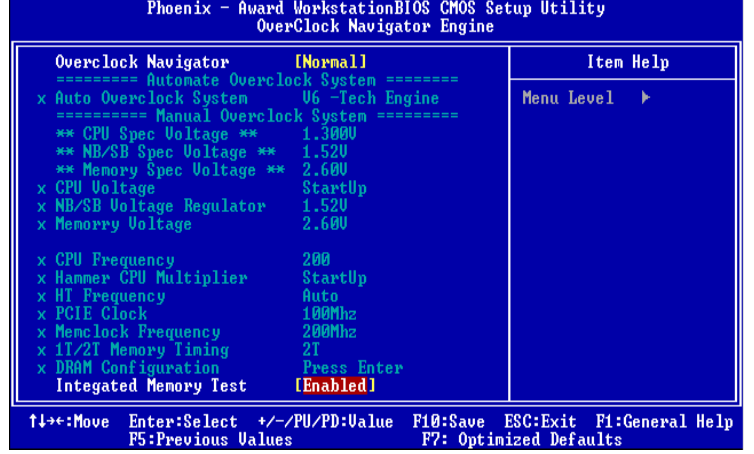

# **10 CMOS**刷新程序 **(C.R.P.)**

用户可在 BIOS-ROM 里保存不同的 CMOS 设置。

用户可再装任何保存的 CMOS 设置去改变系统设备。

此外,用户可在超频操作下保存理想的超频设置。

总共有 50 组纪录地址,用户可根据个人爱好命名 CMOS 数据。

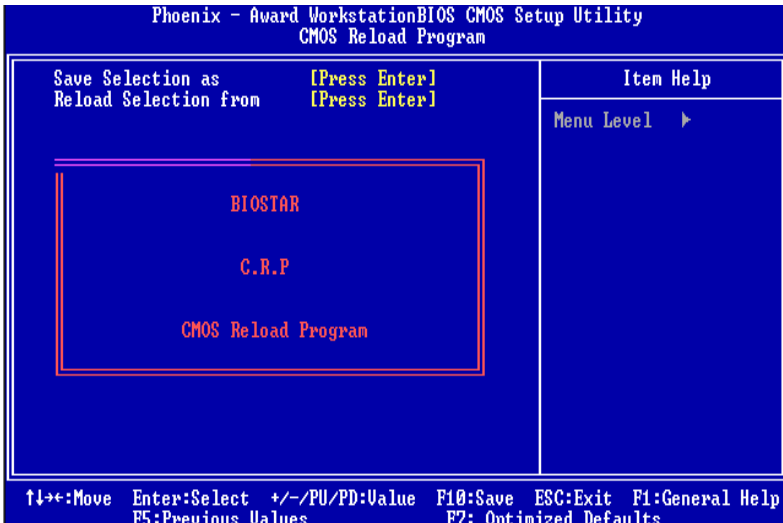